**CMU SC** 

瀷

## Carnegie Mellon Univ. Dept. of Computer Science 15-415/615 – DB Applications

Lecture#9: Indexing (R&G ch. 10)

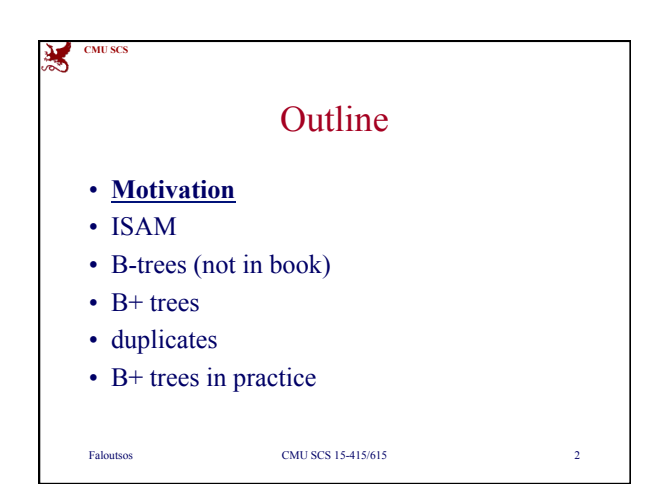

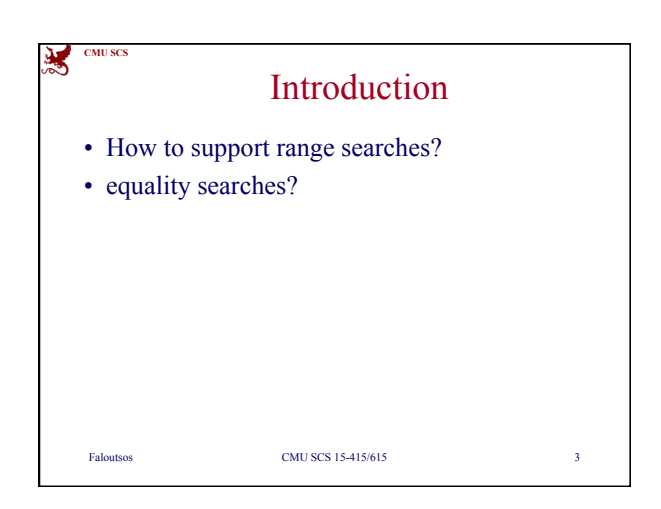

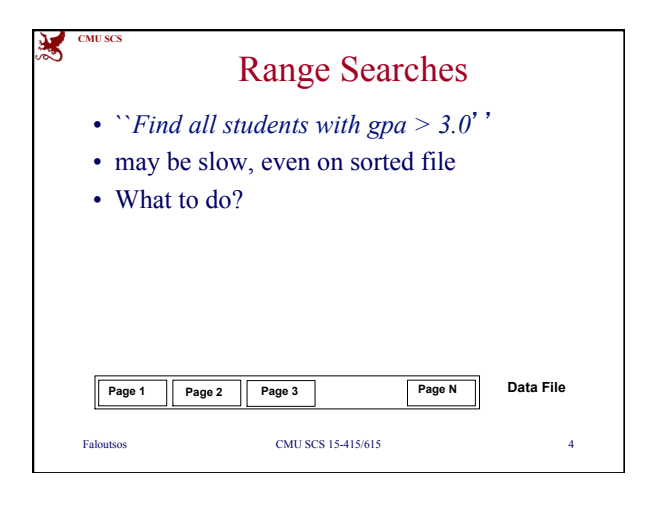

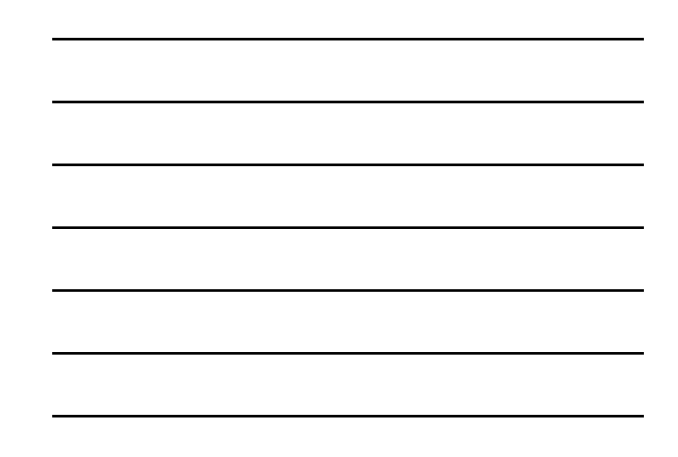

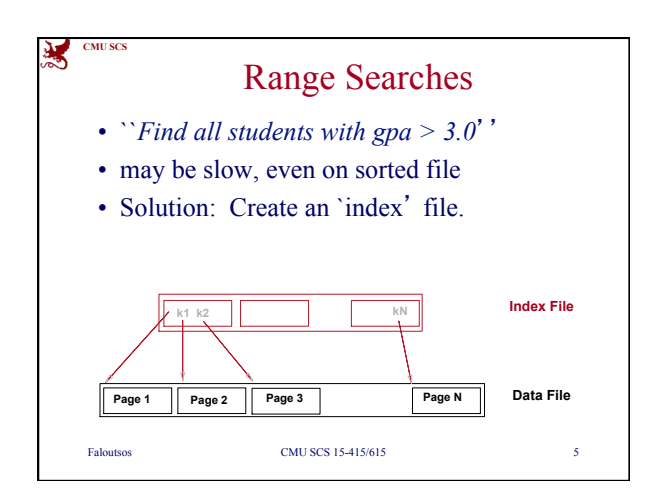

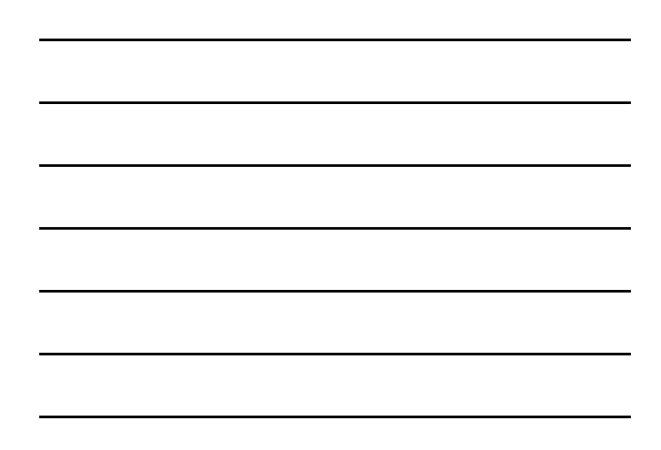

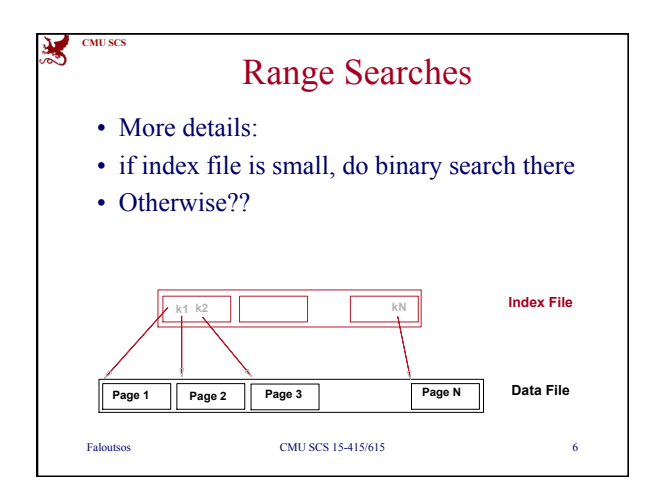

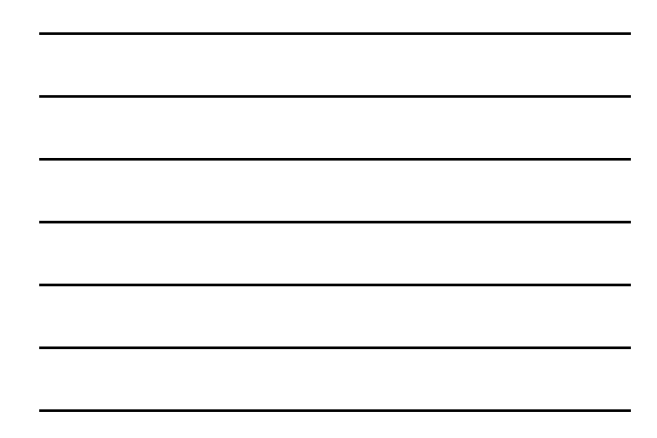

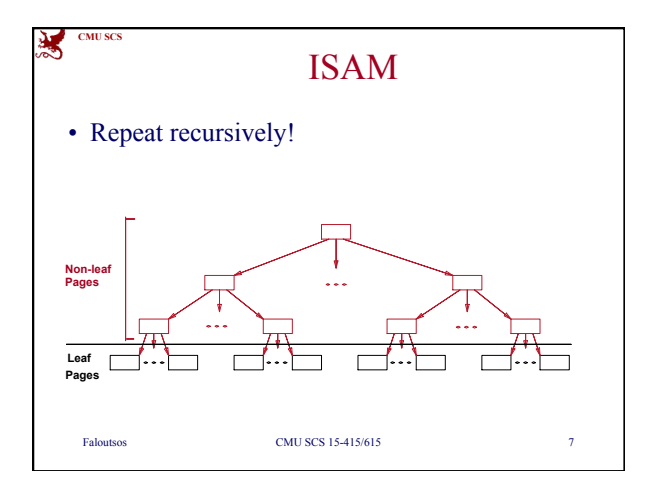

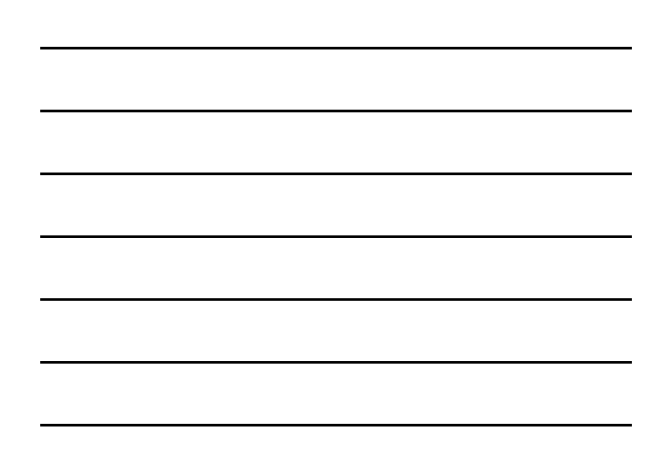

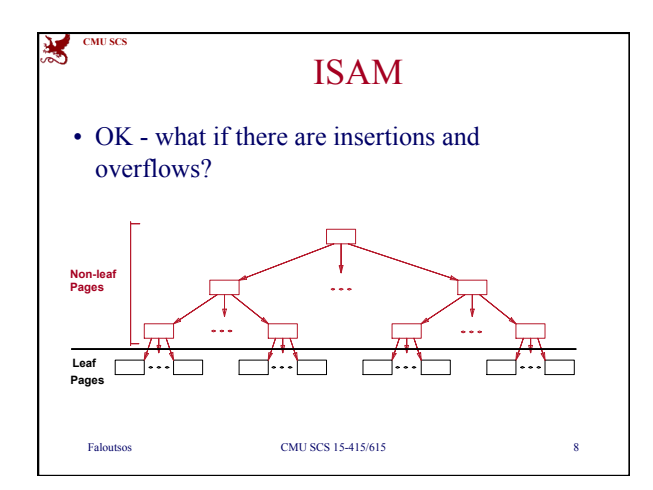

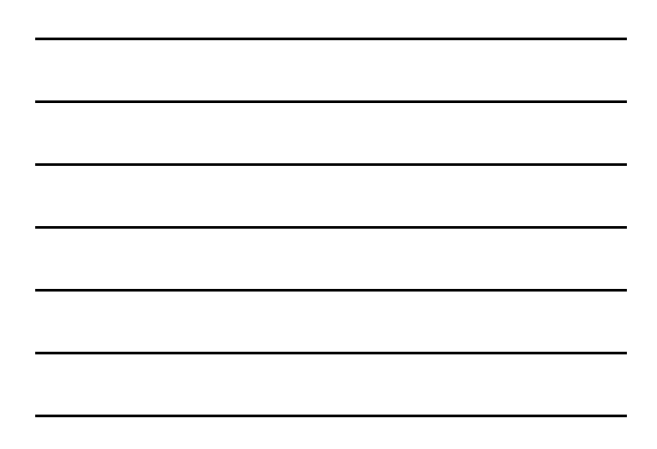

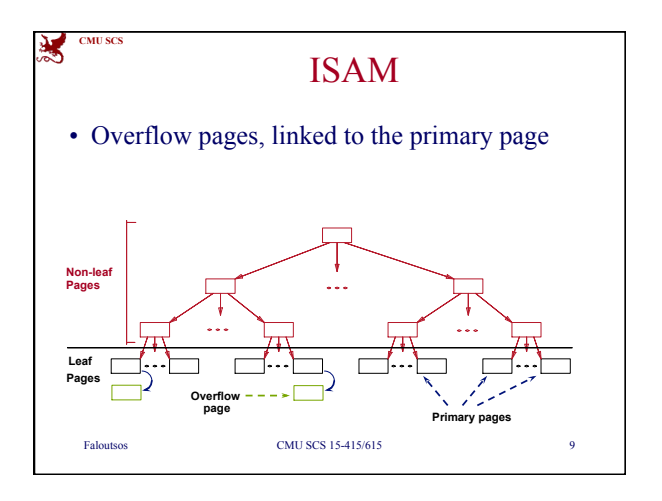

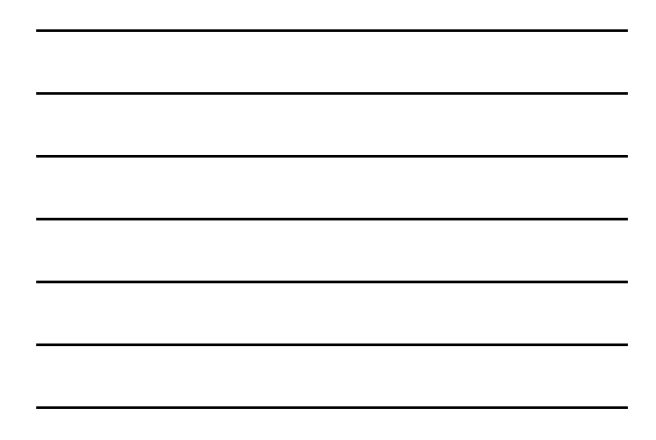

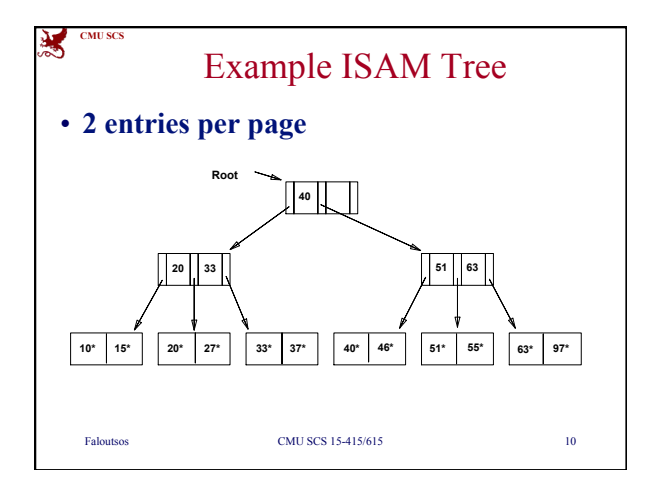

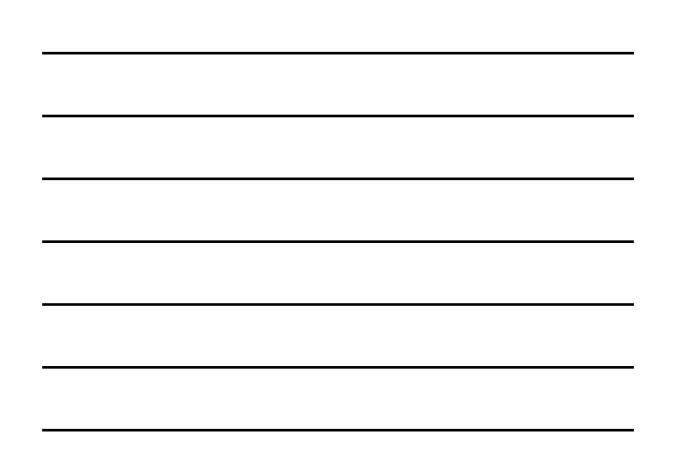

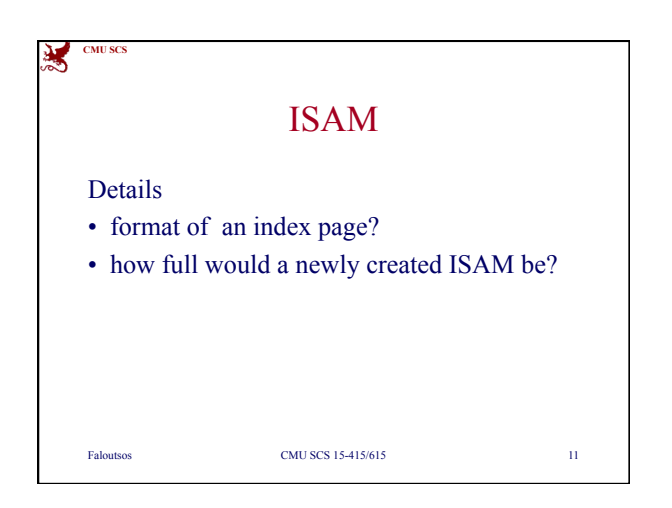

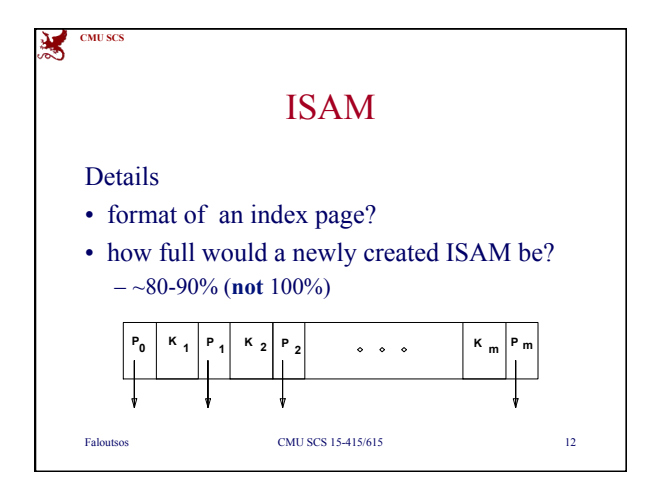

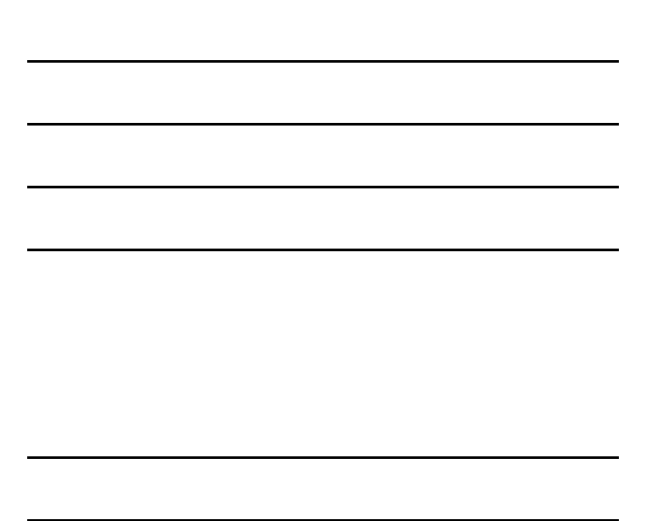

## **CMU SCS** Faloutsos CMU SCS 15-415/615 13 ISAM is a STATIC Structure • that is, index pages don't change • *File creation*: Leaf (data) pages allocated sequentially, sorted by search key; then index pages allocated, then overflow pgs. **10\* 15\* 20\* 27\* 33\* 37\* 40\* 46\* 51\* 55\* 63\* 97\* 20 33 51 63 40 Root**

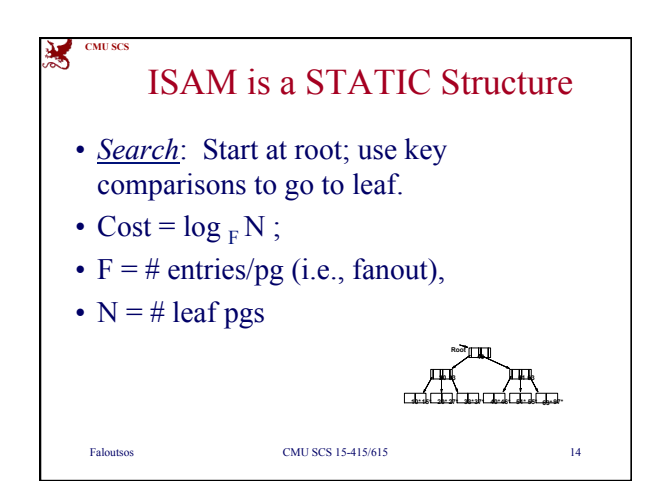

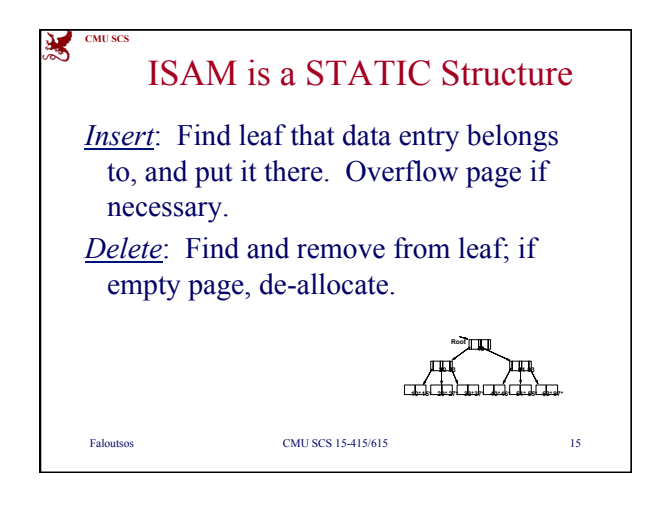

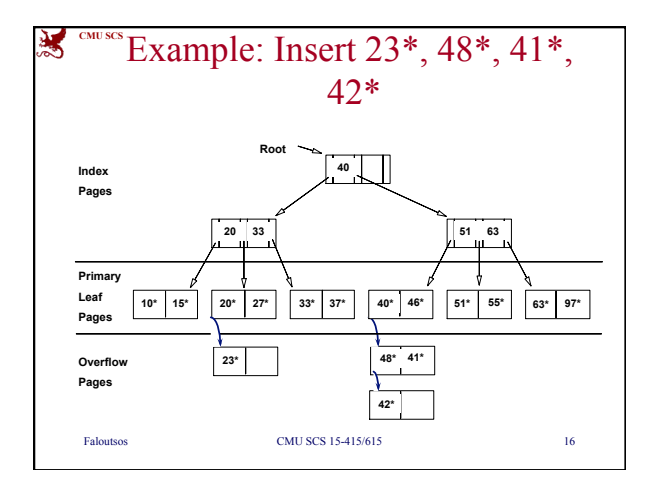

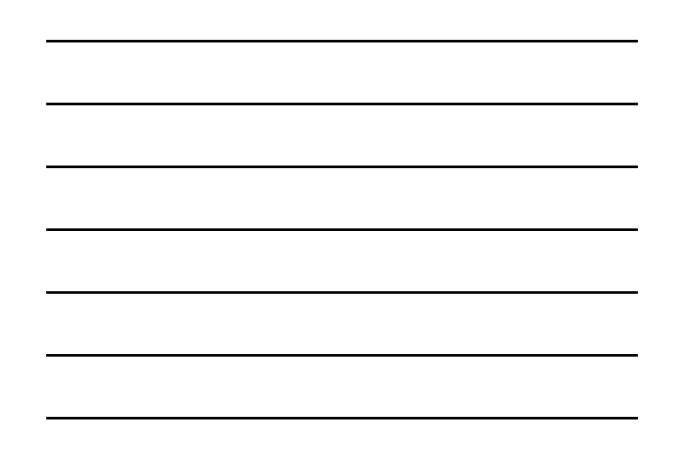

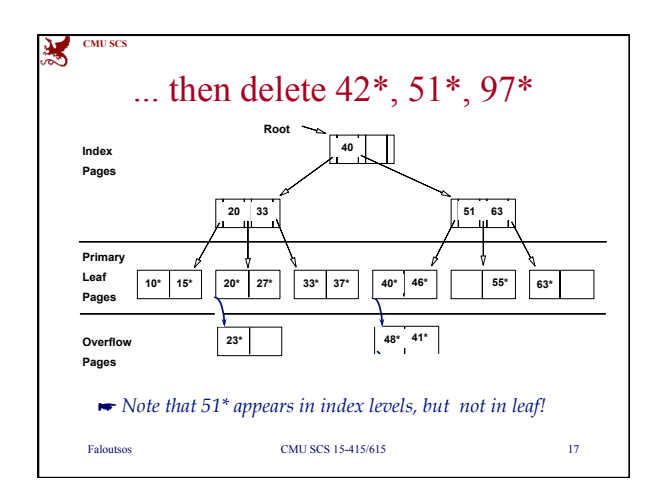

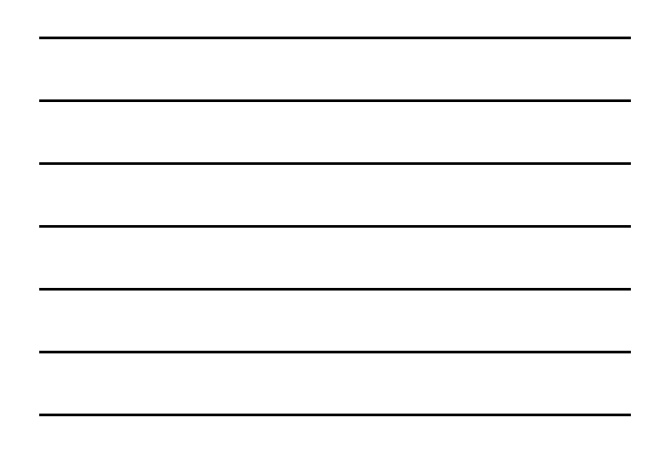

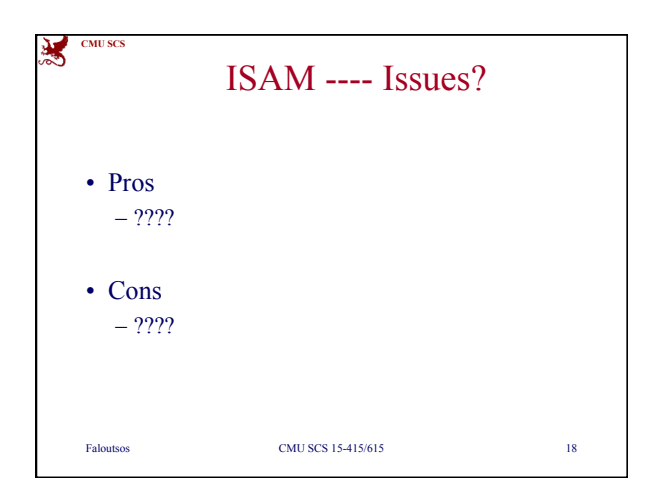

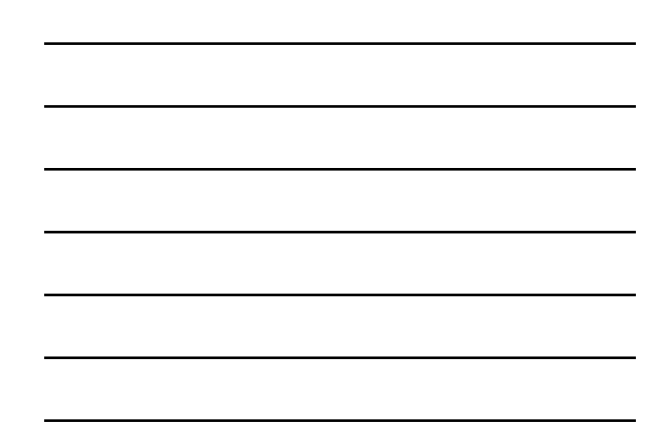

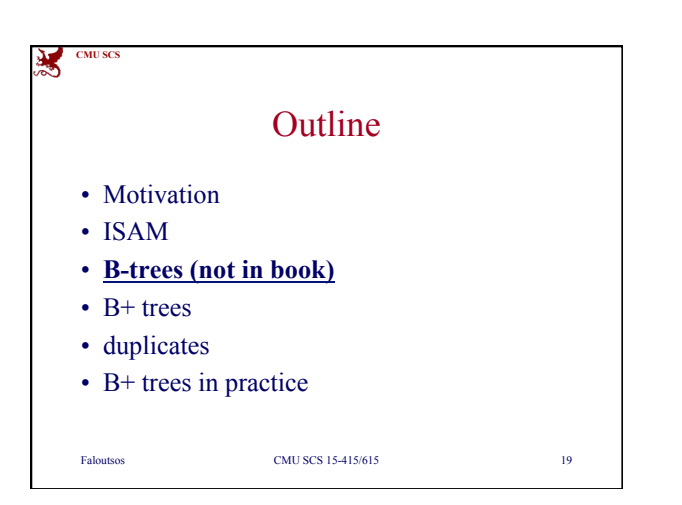

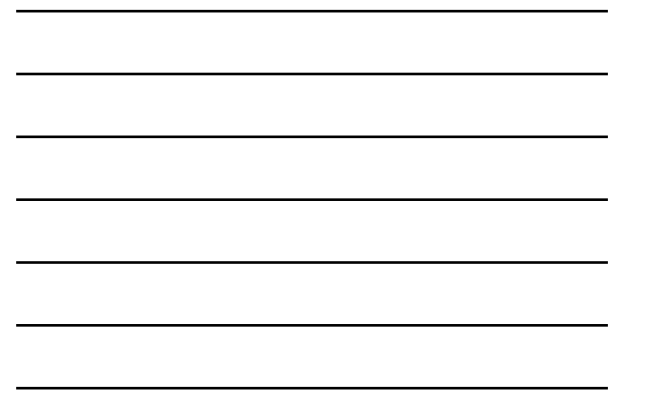

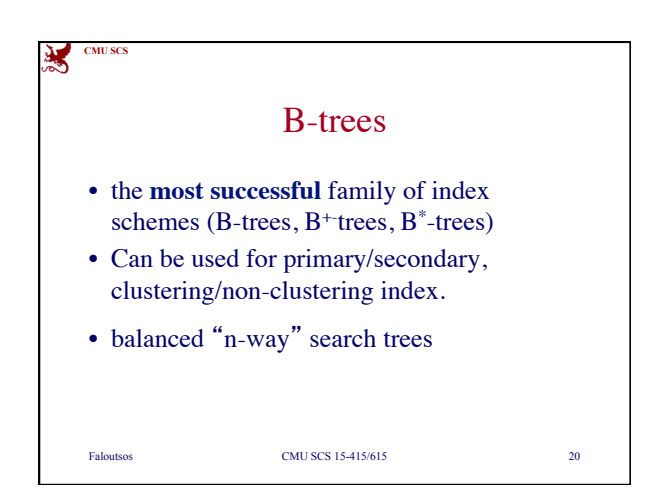

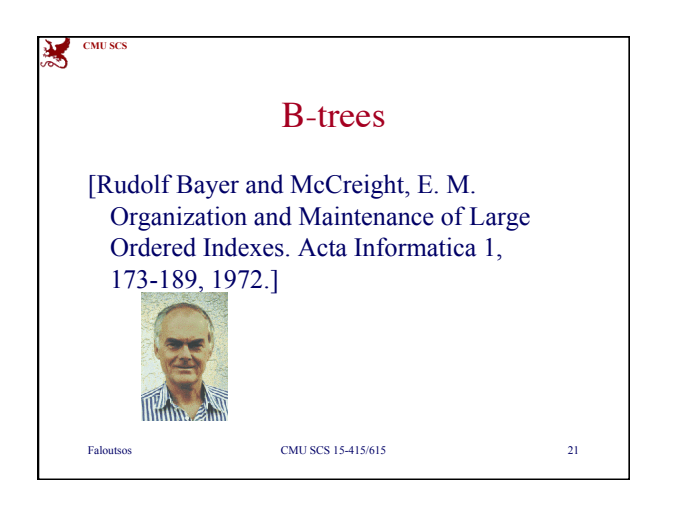

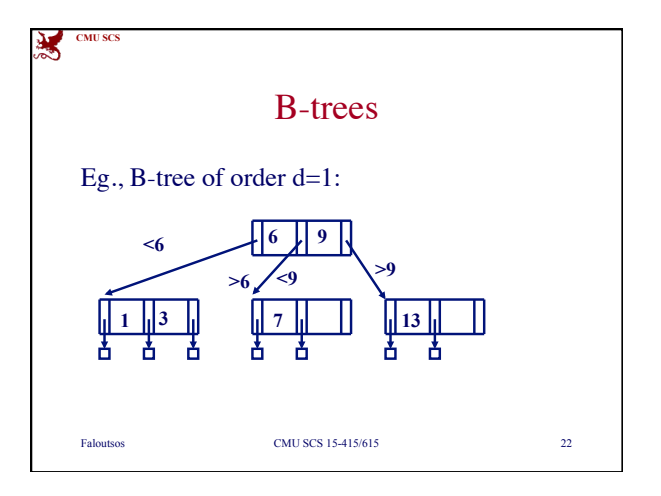

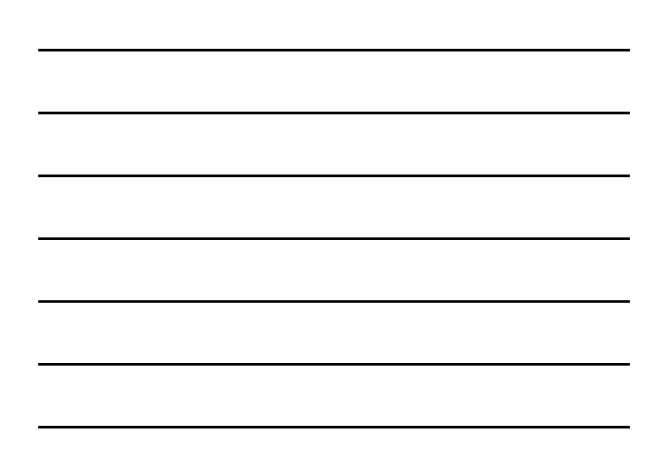

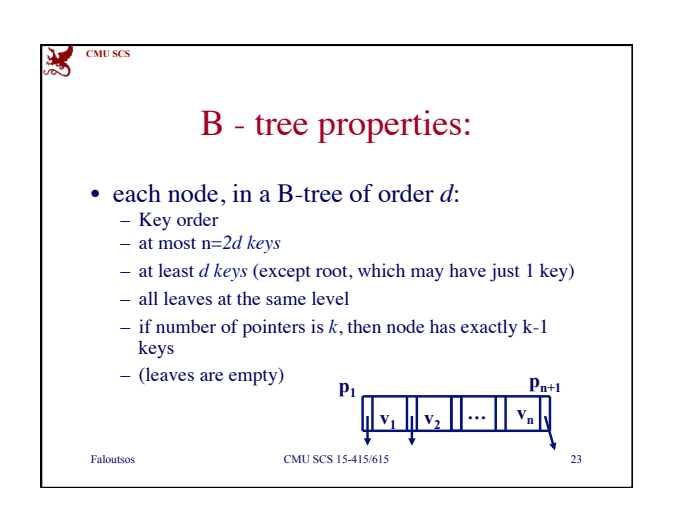

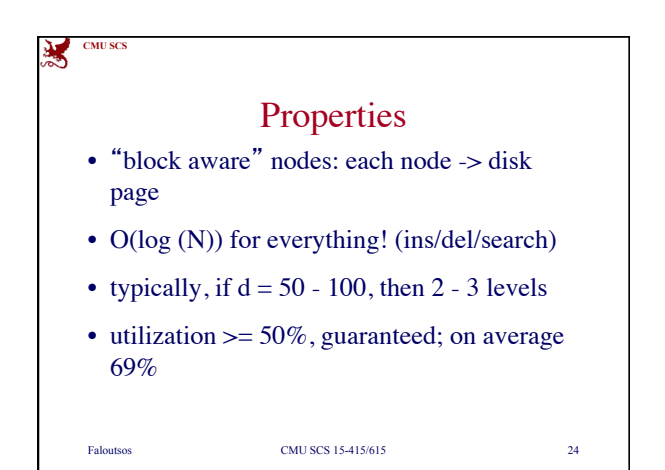

CMU - 15-415 8

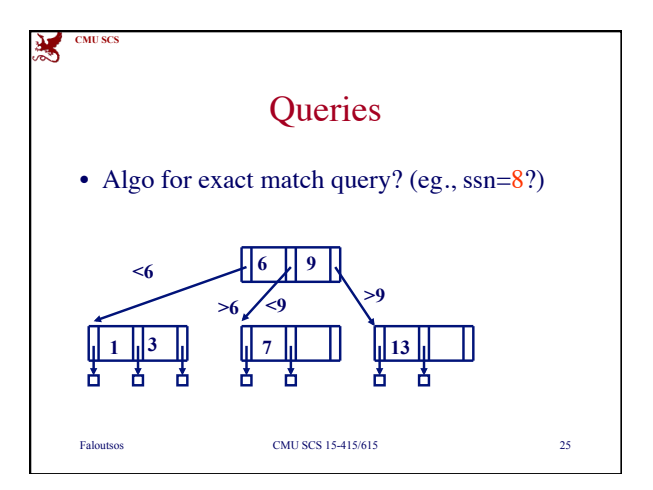

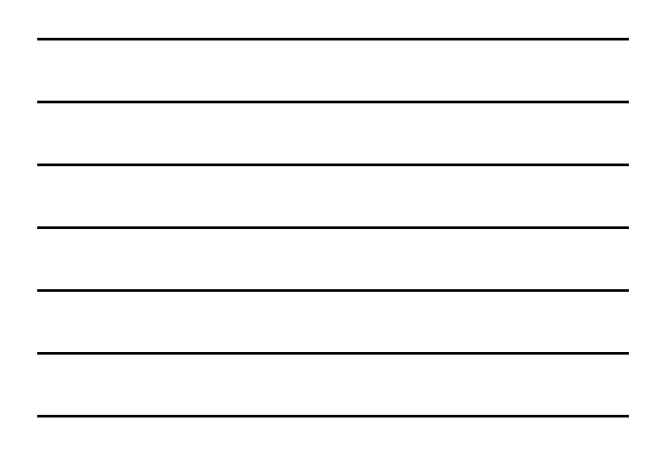

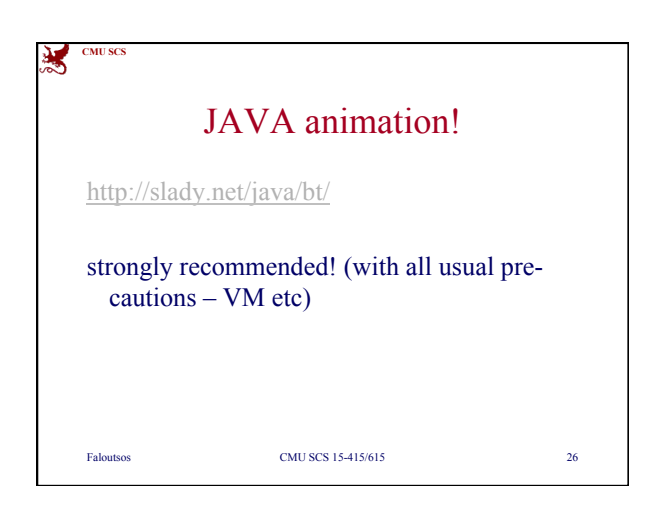

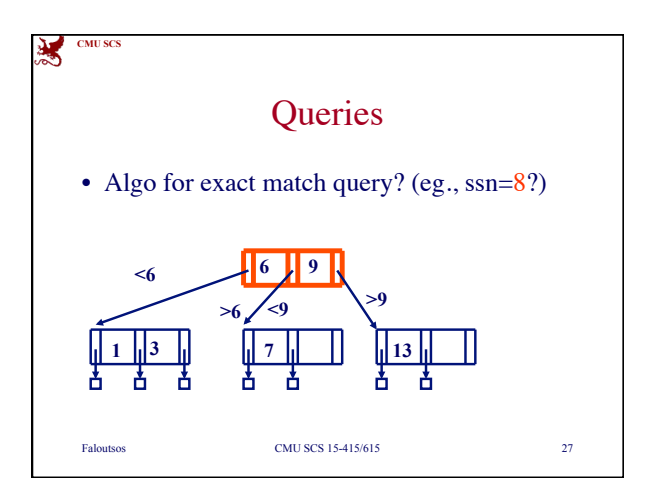

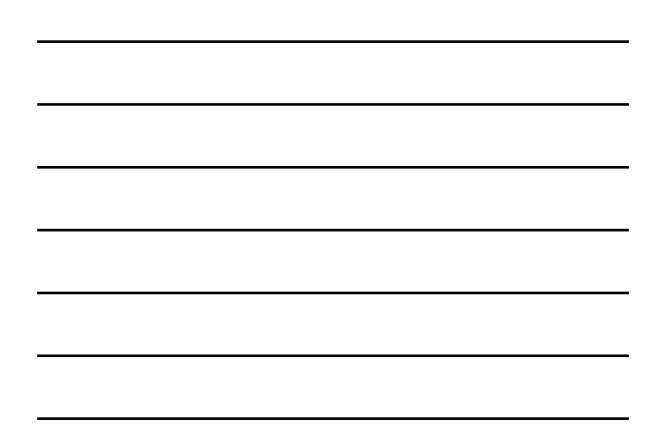

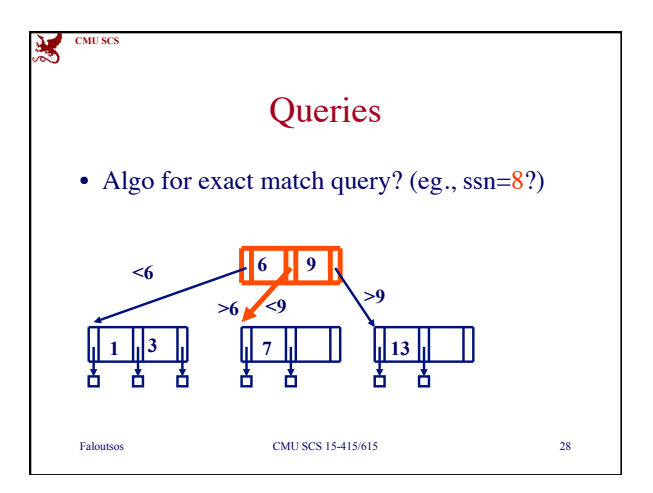

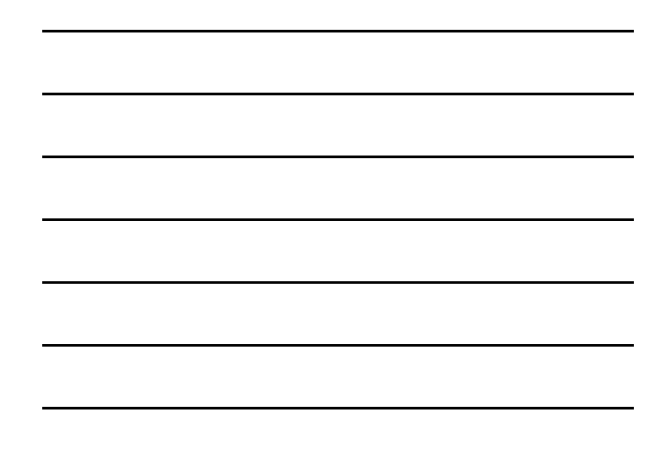

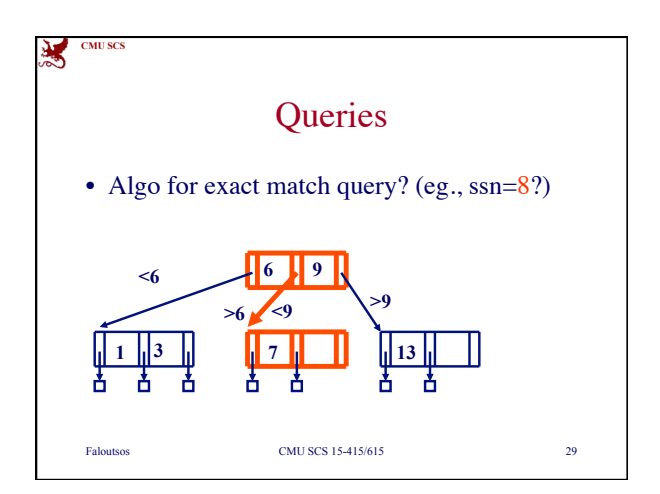

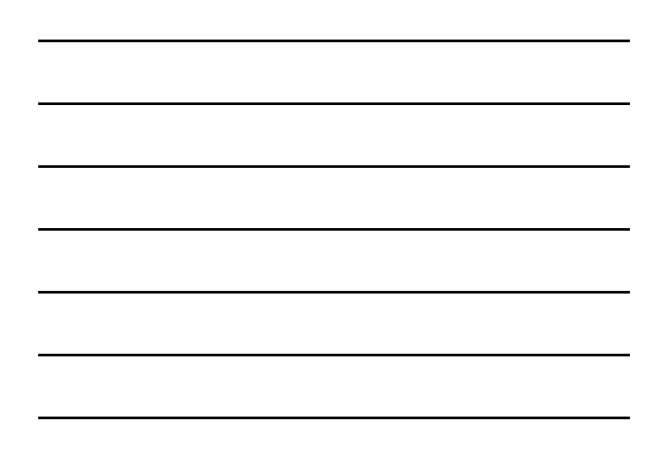

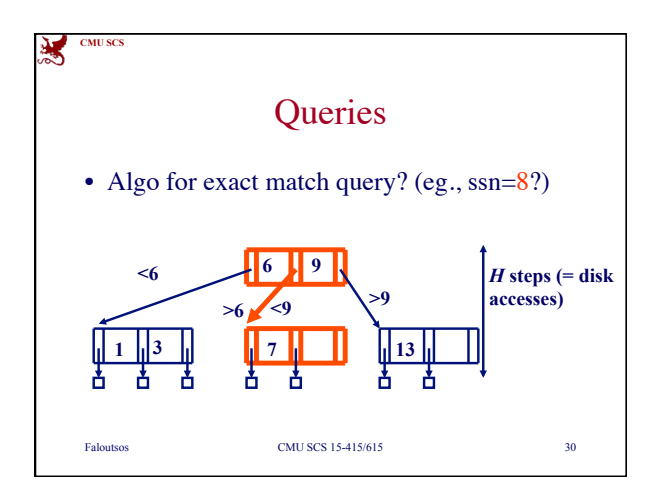

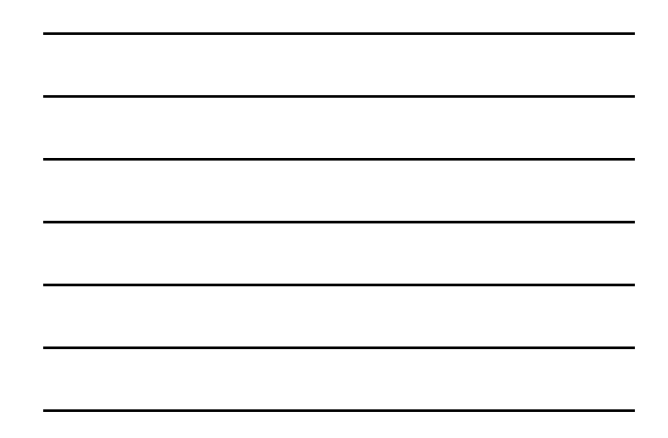

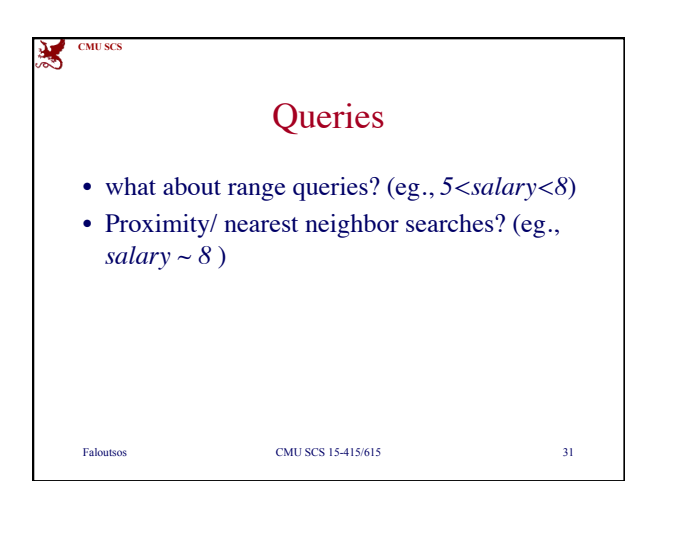

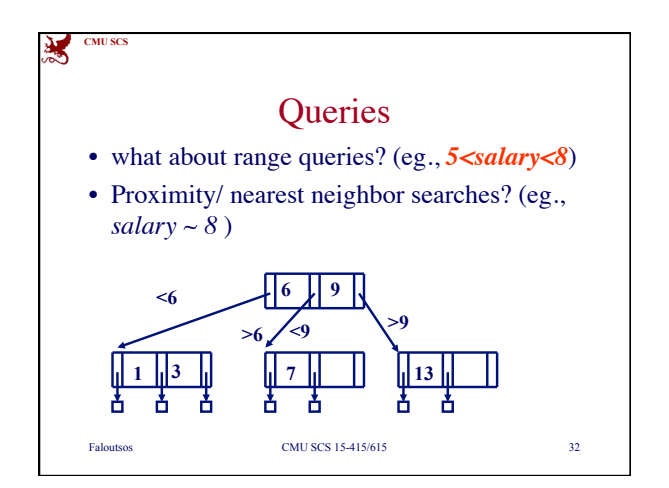

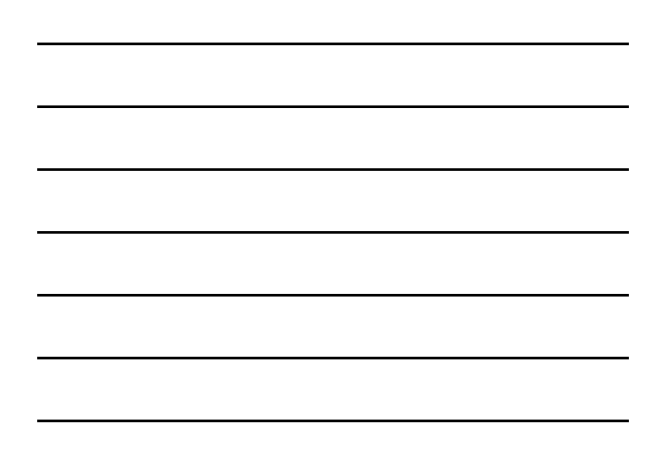

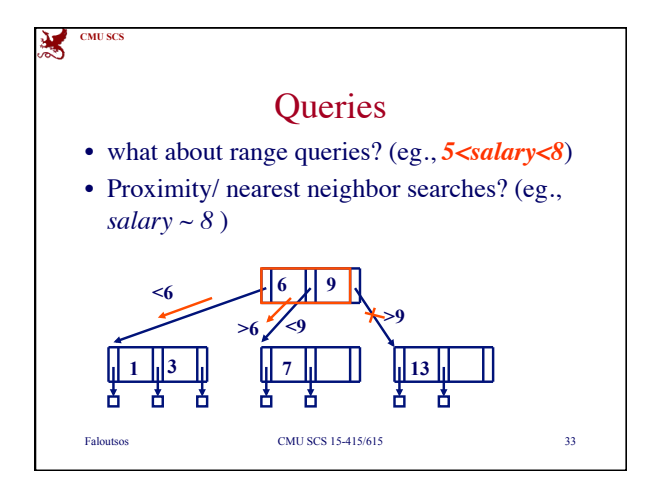

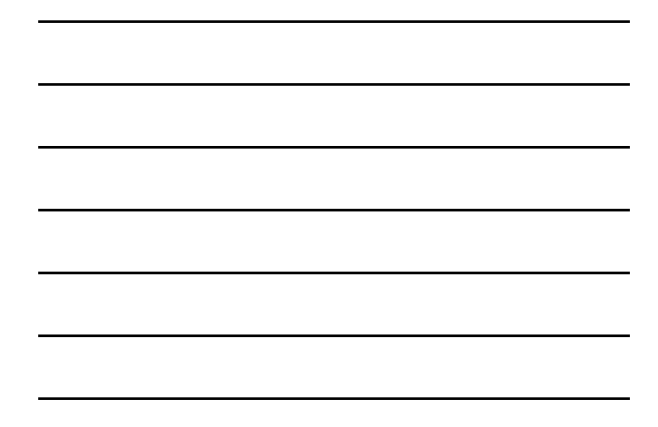

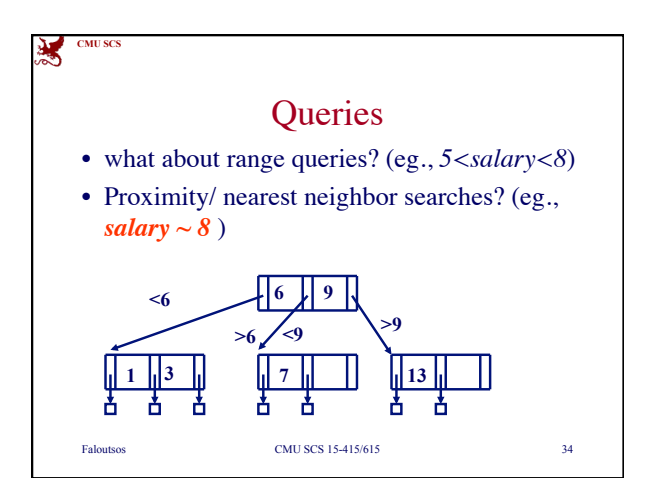

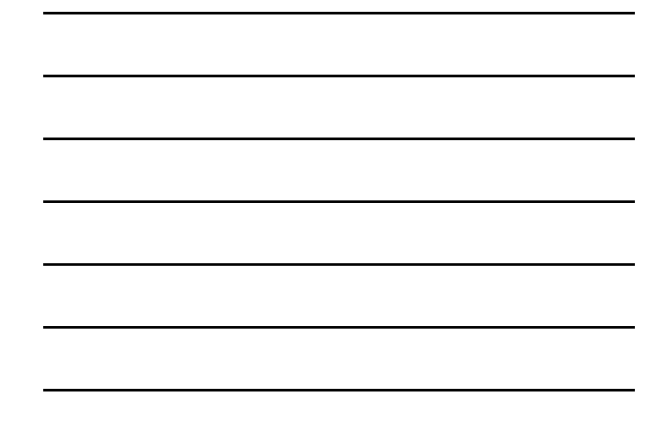

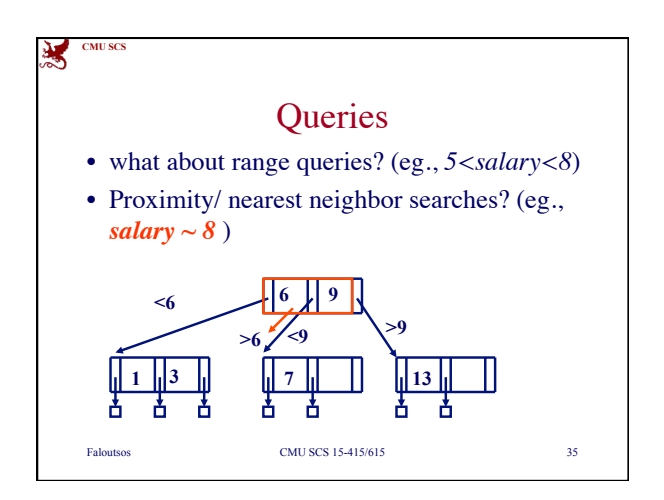

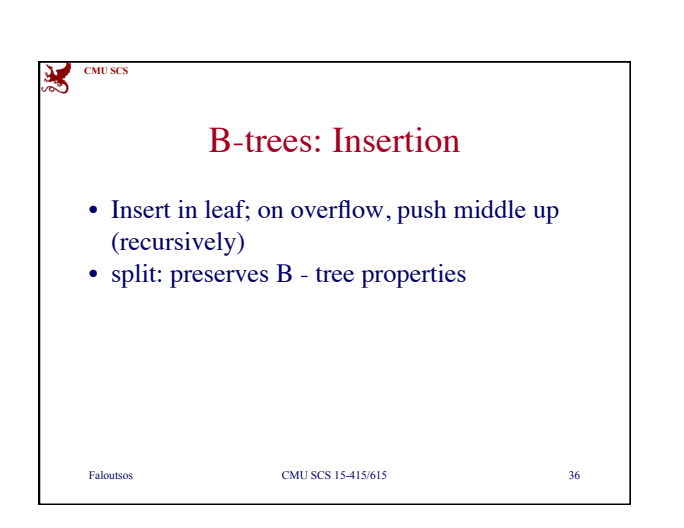

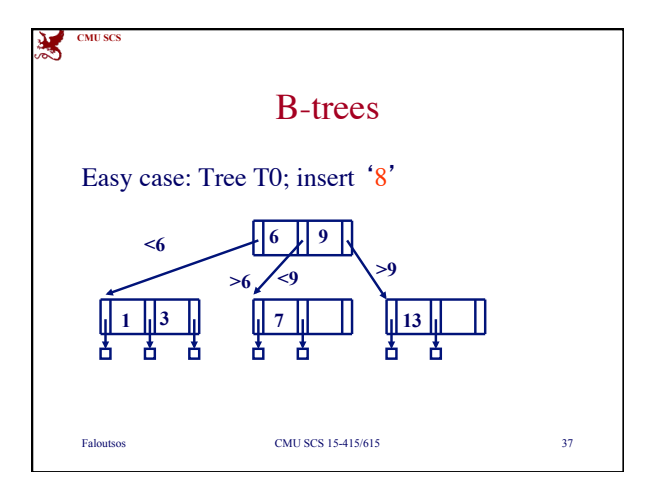

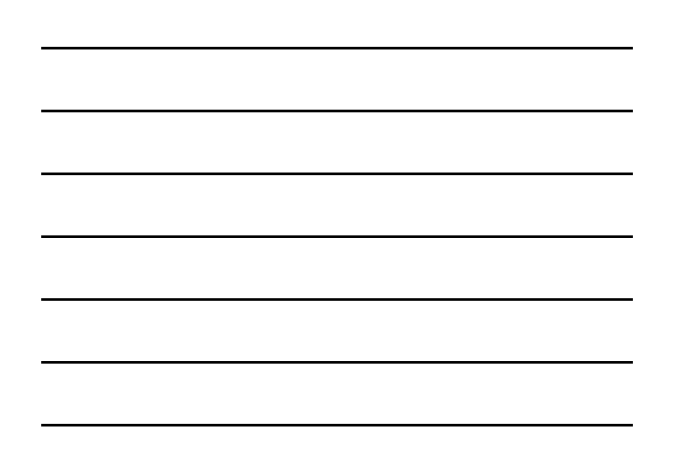

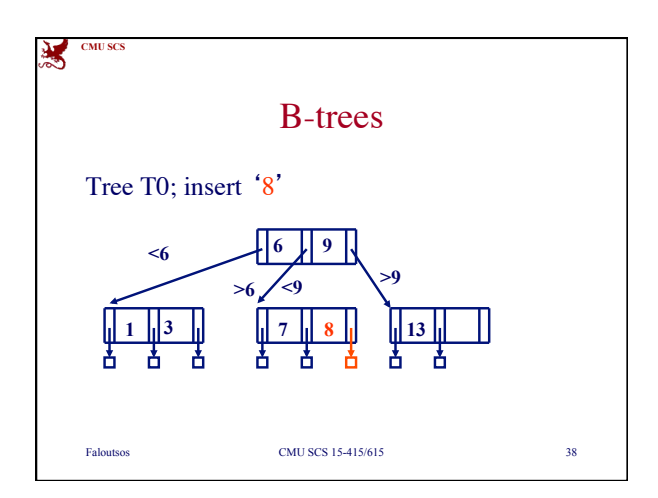

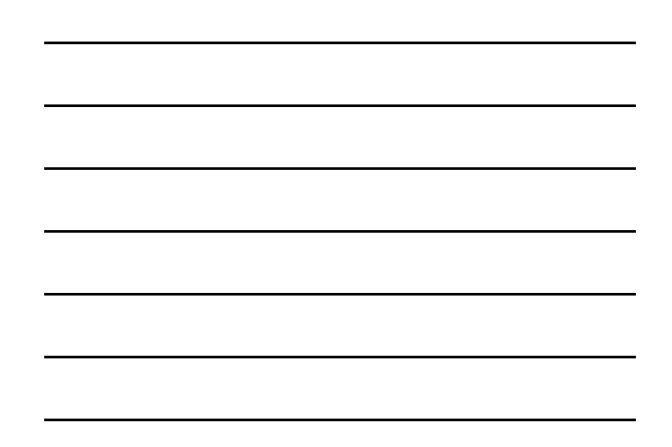

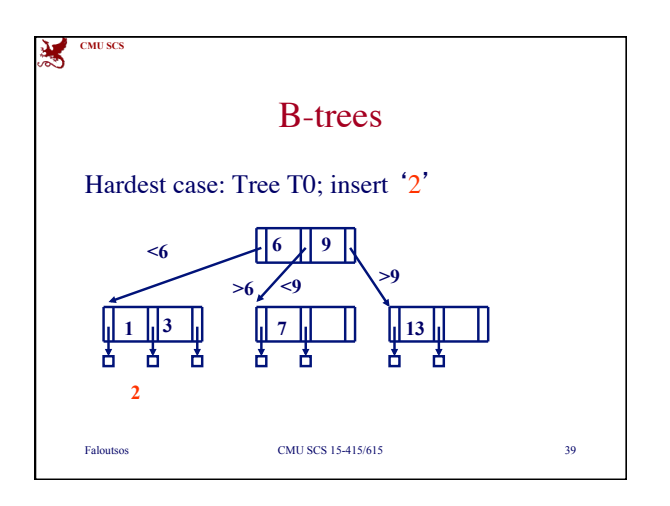

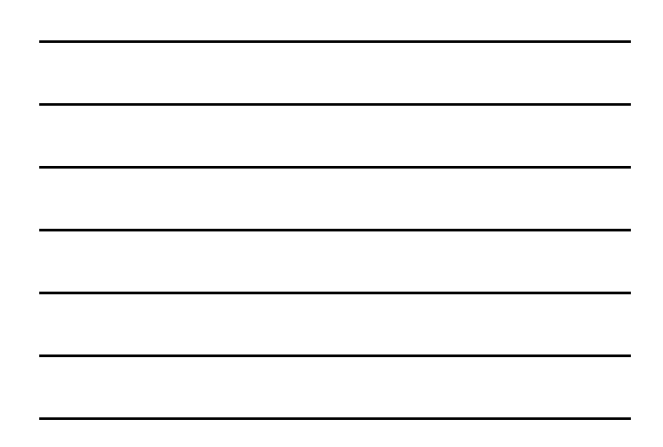

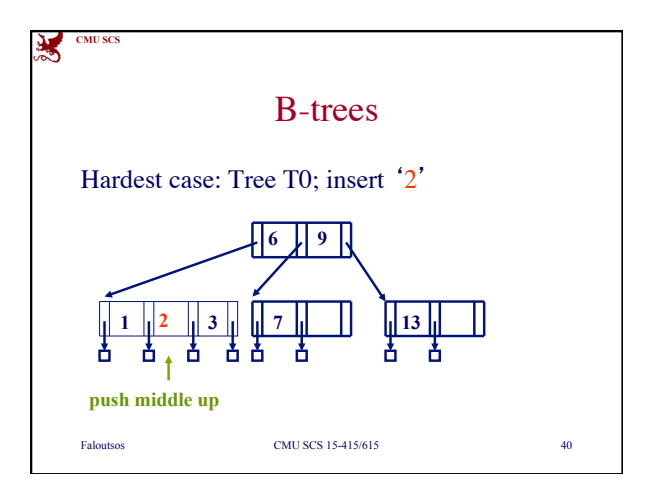

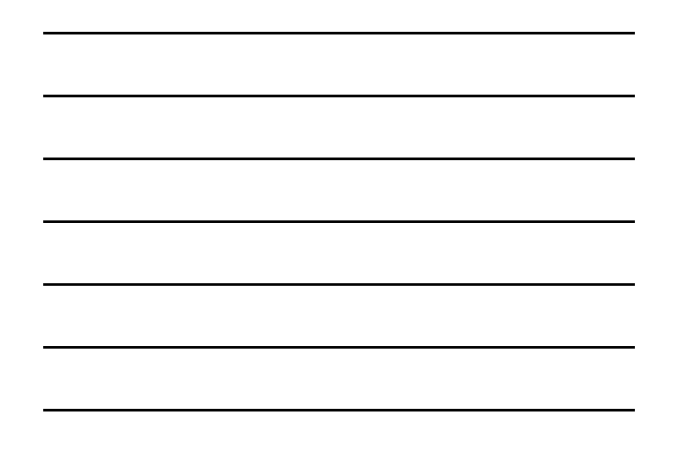

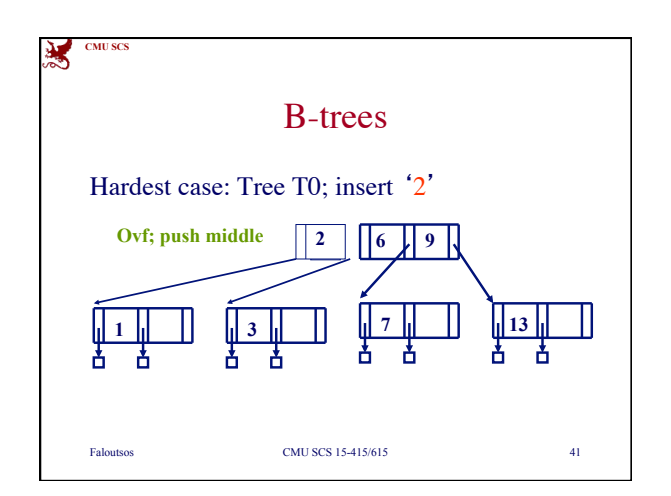

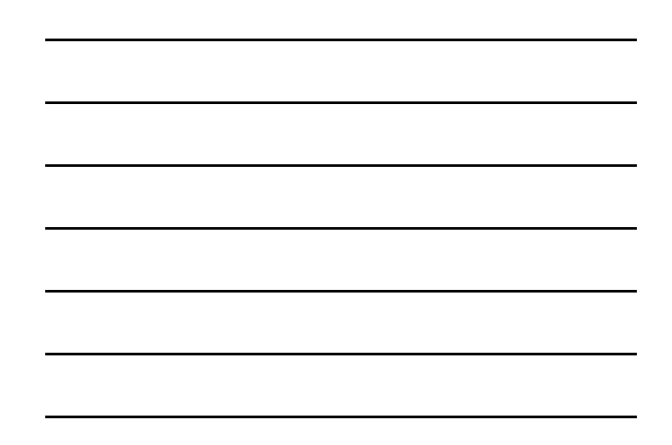

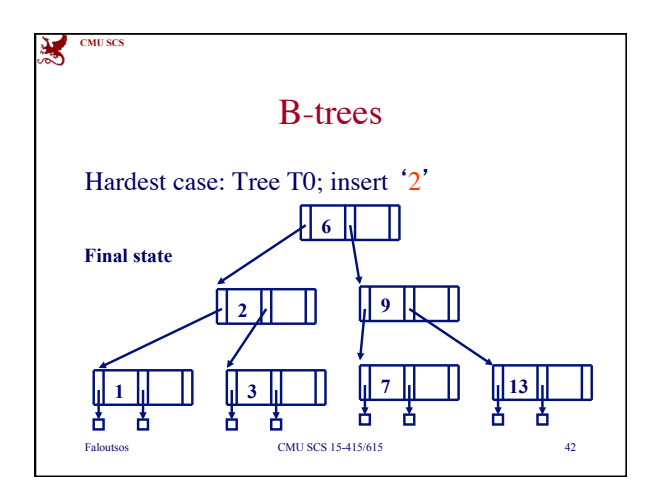

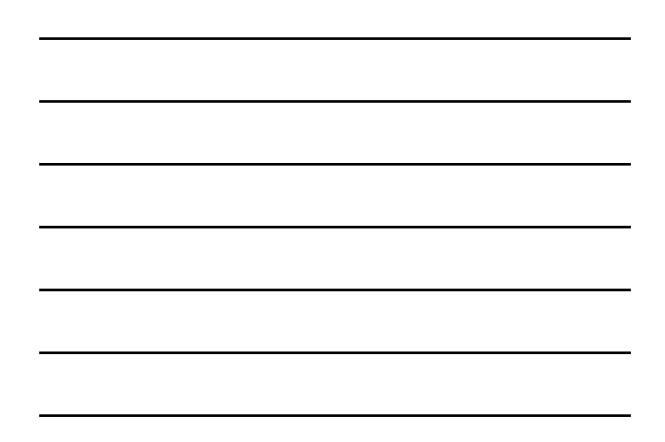

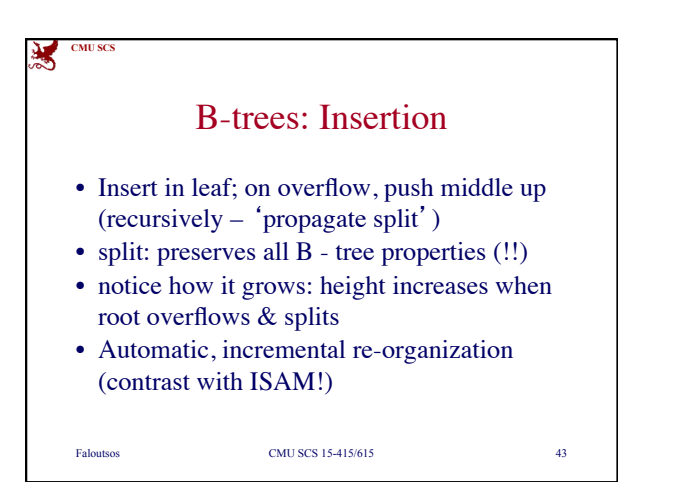

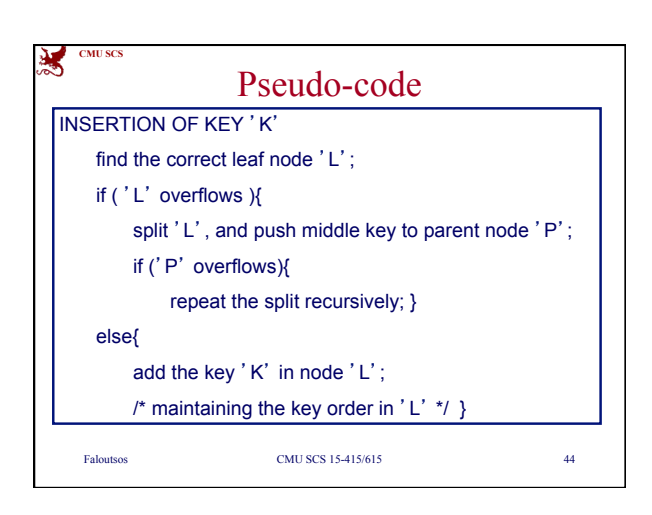

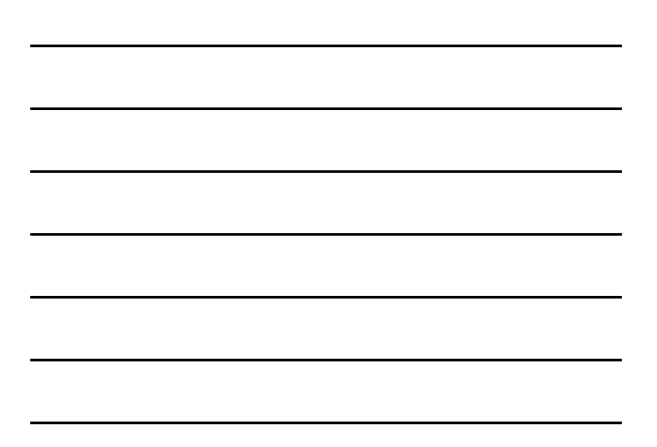

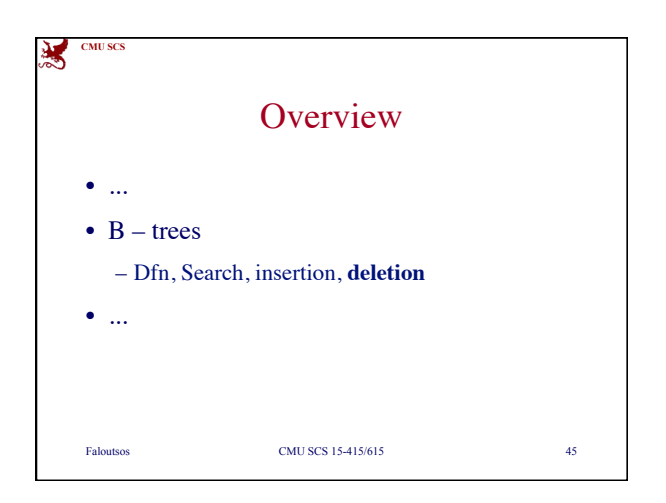

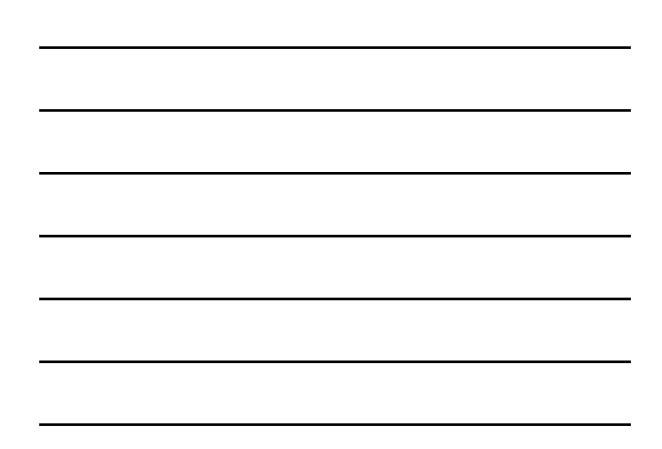

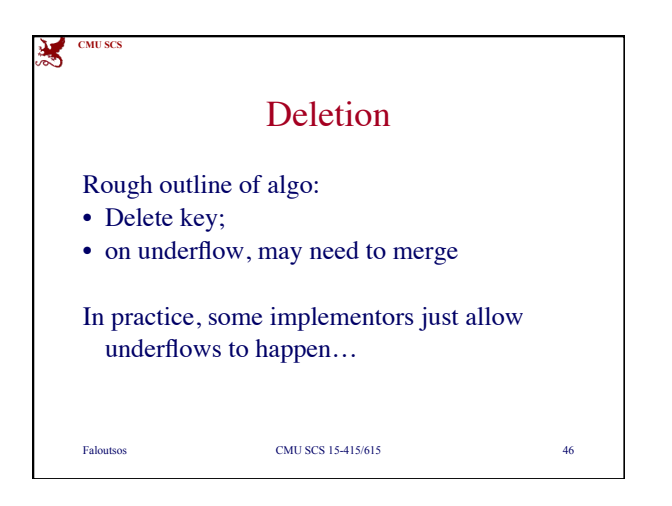

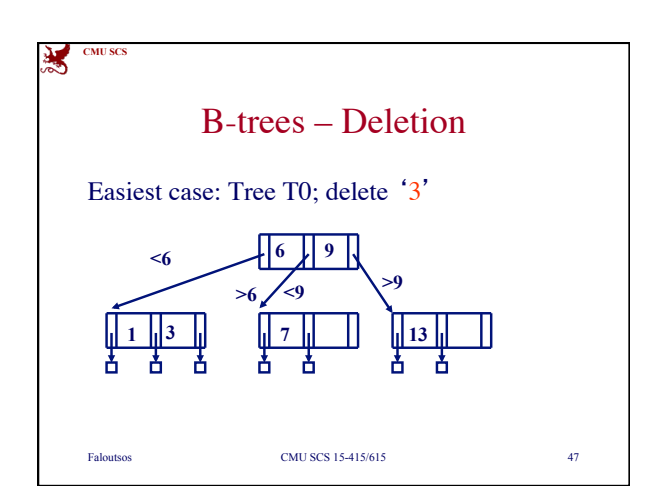

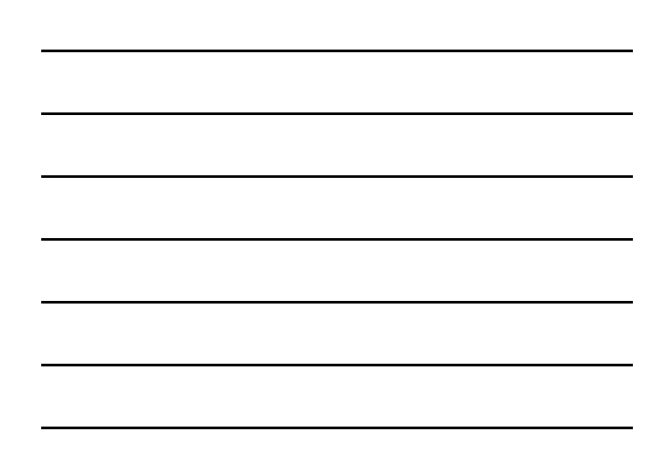

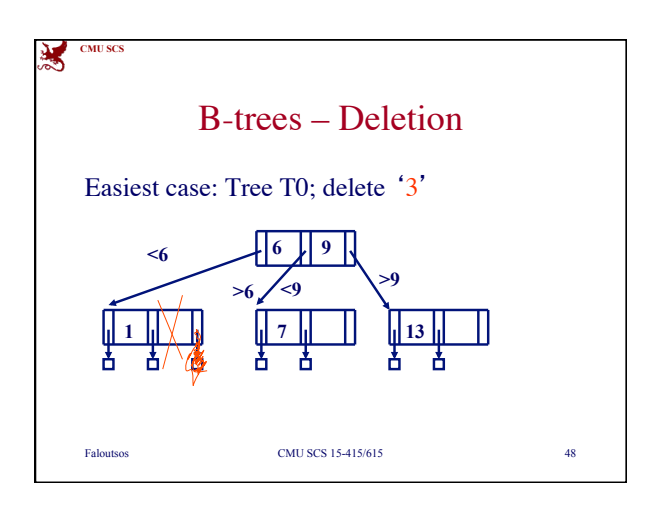

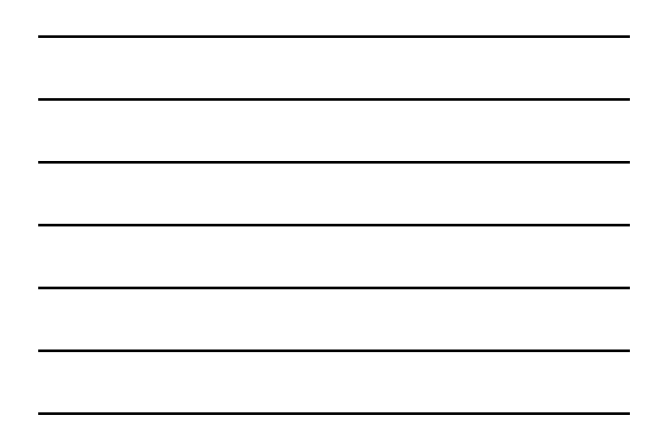

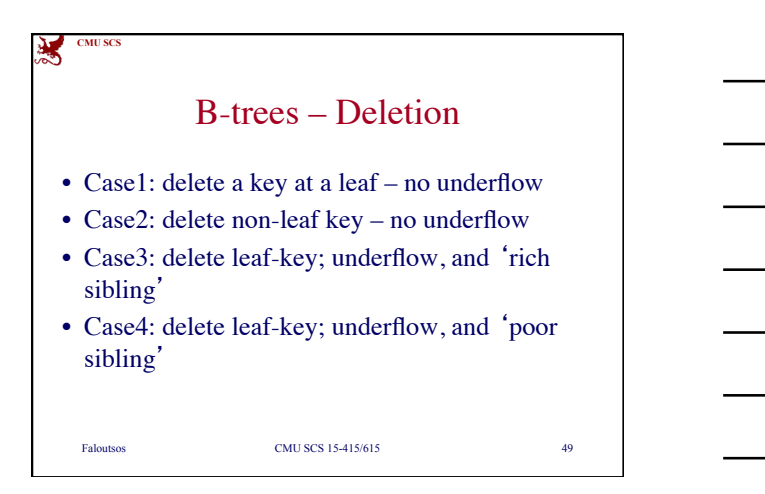

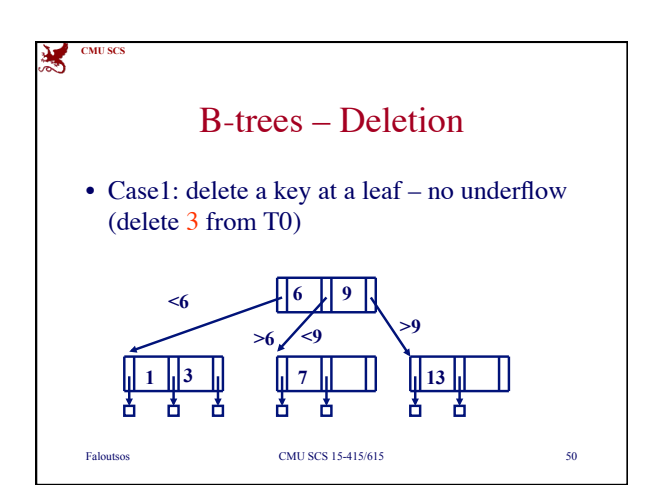

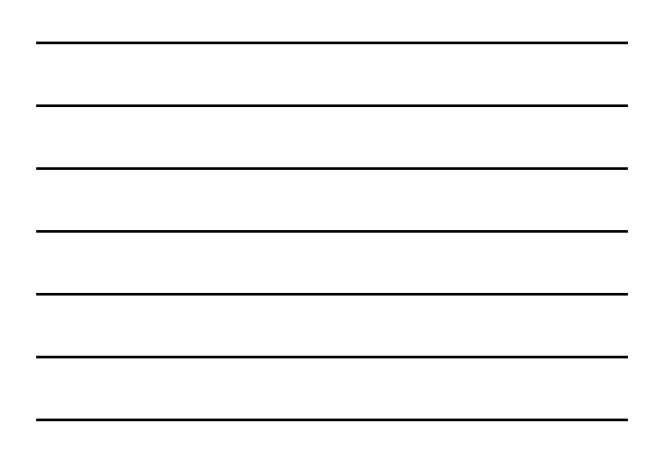

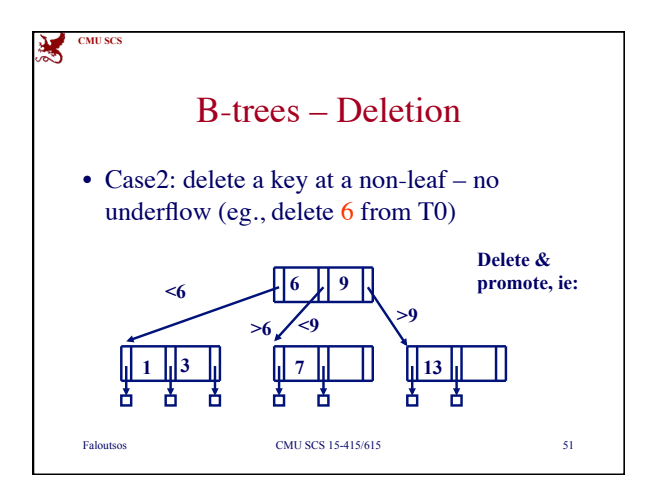

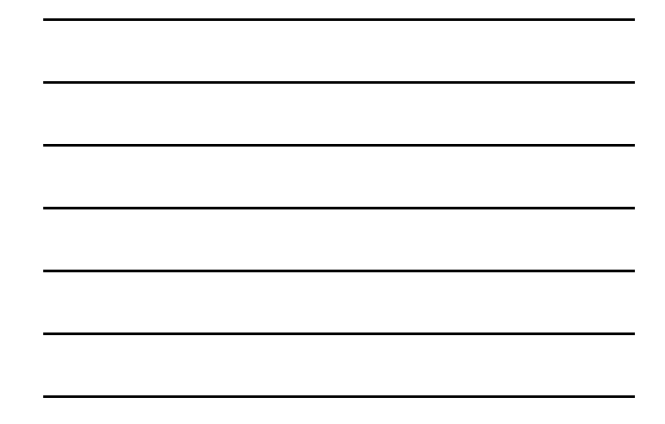

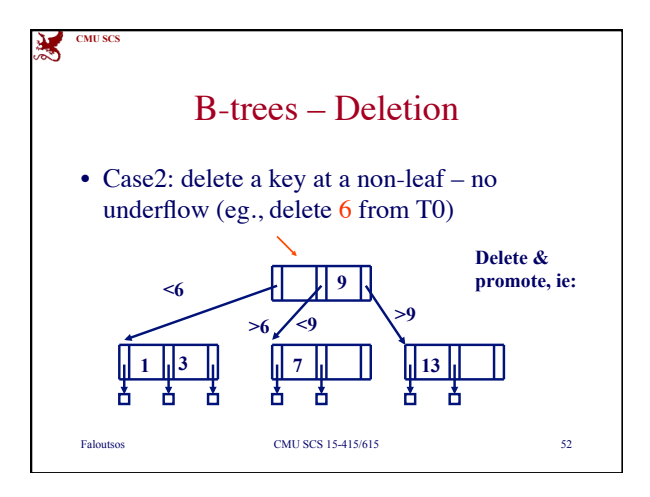

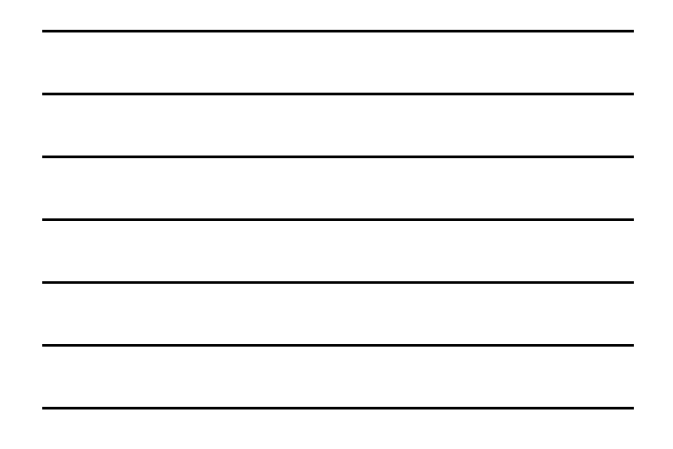

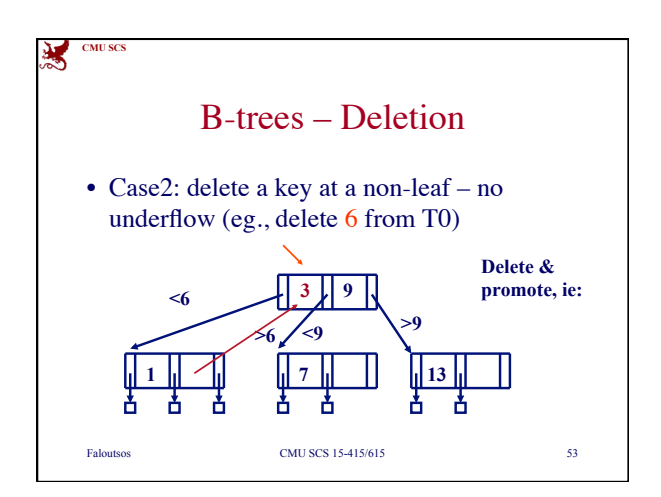

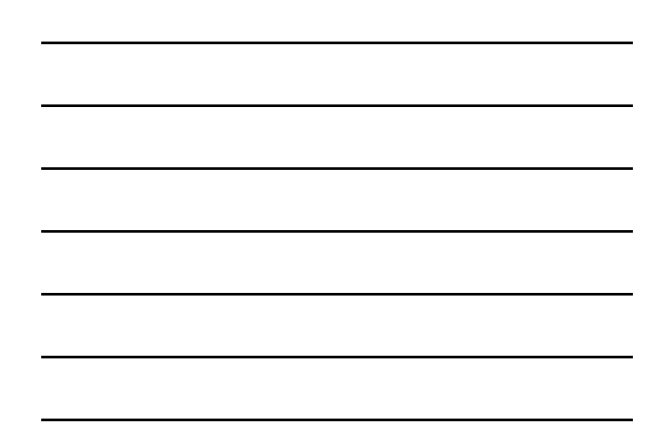

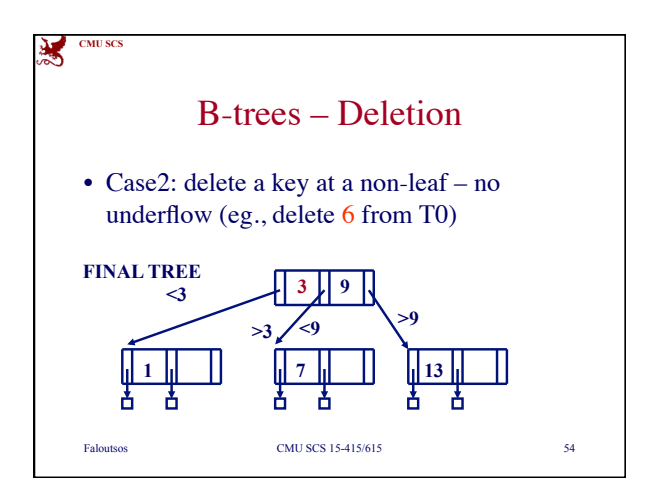

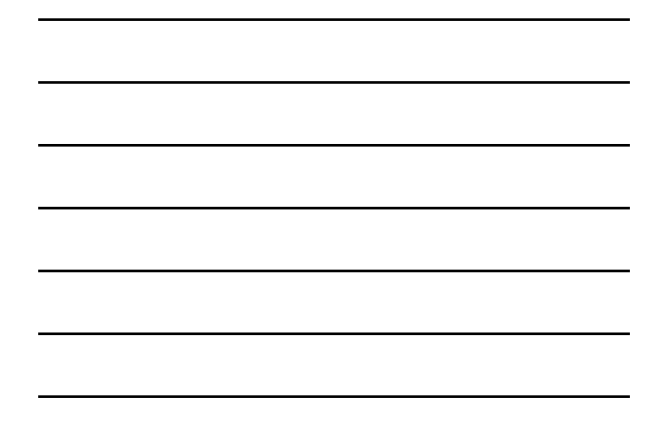

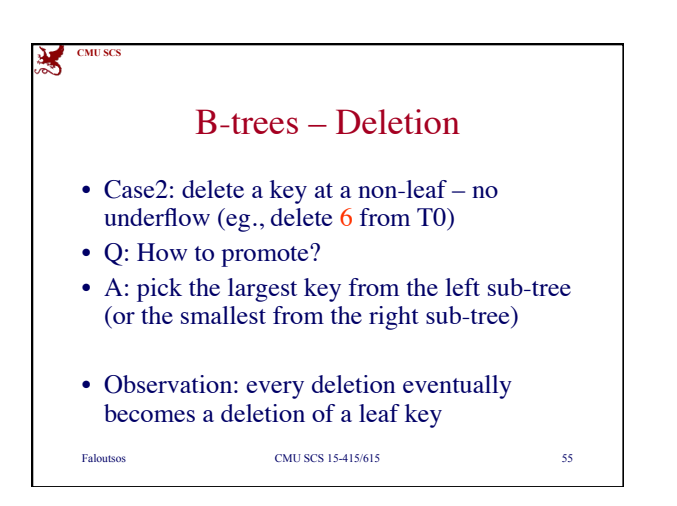

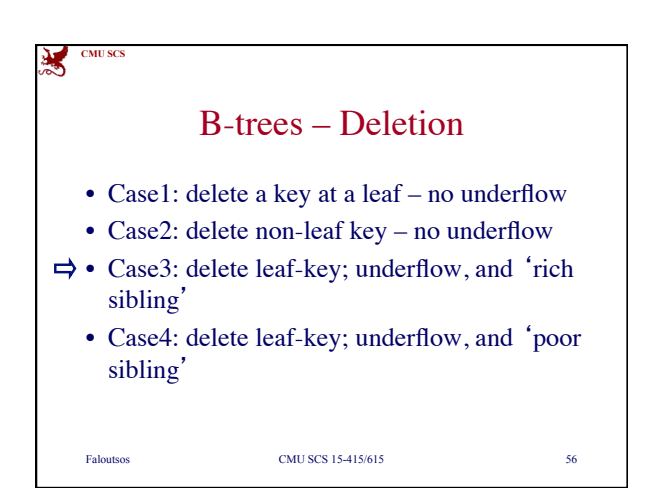

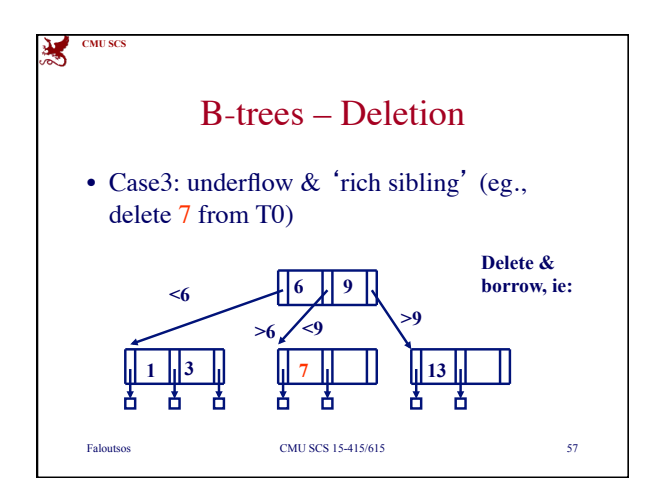

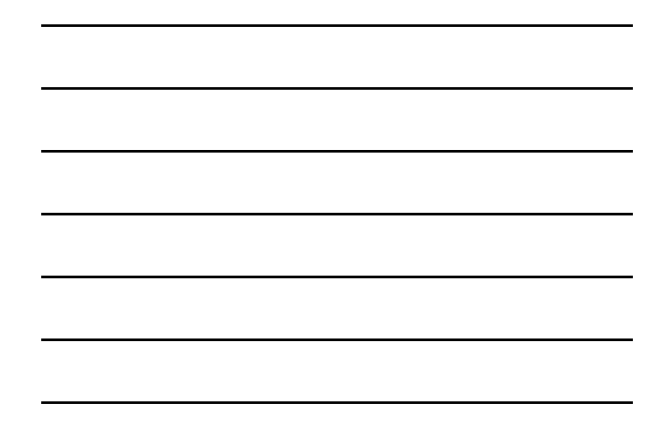

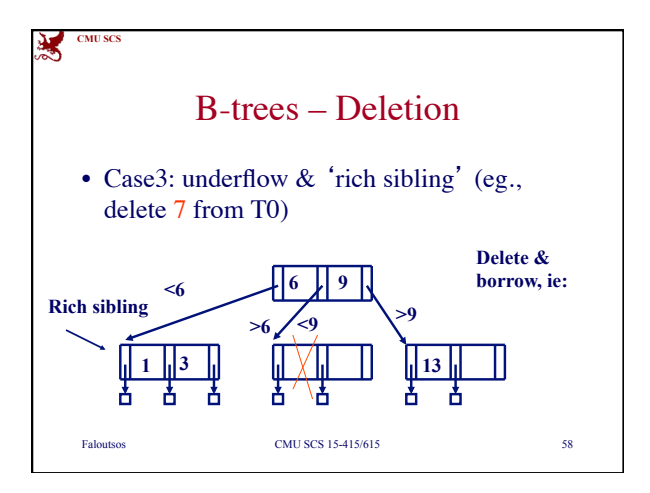

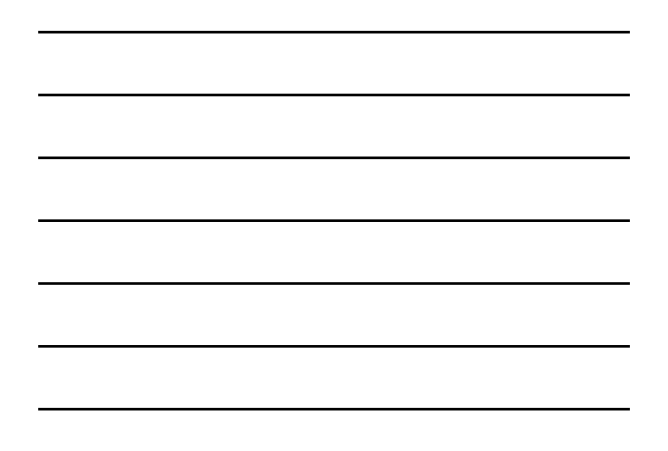

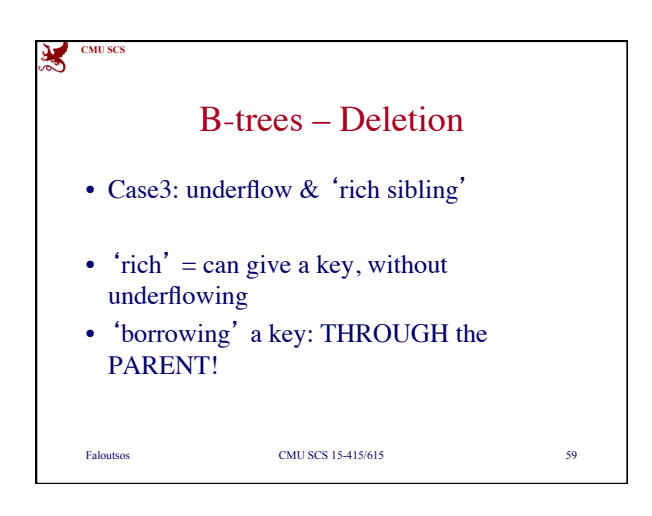

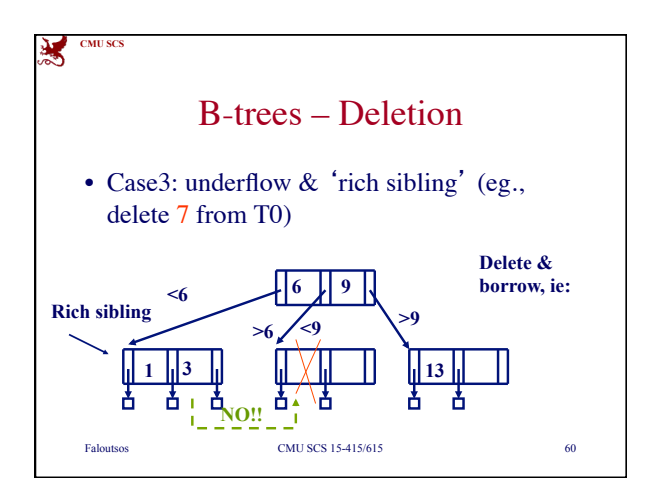

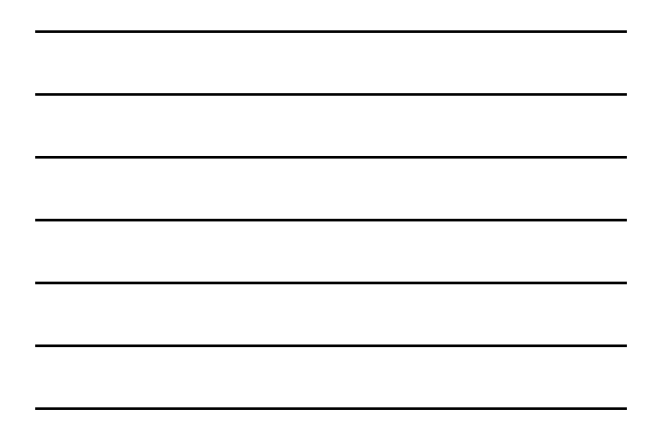

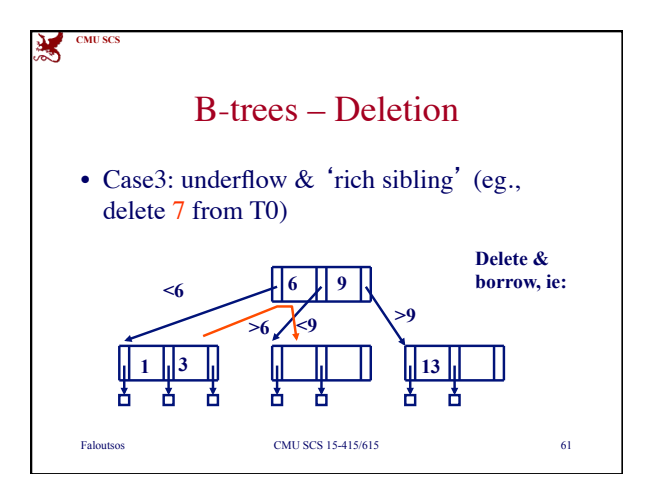

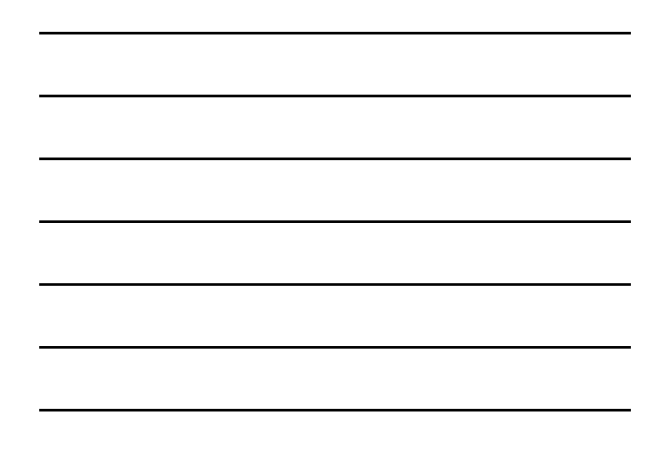

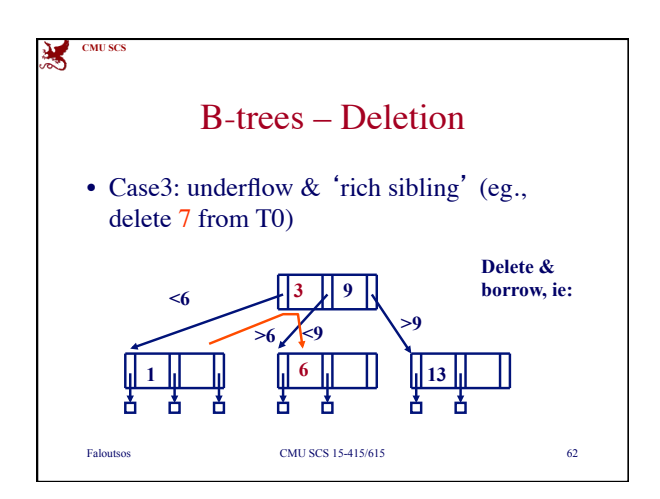

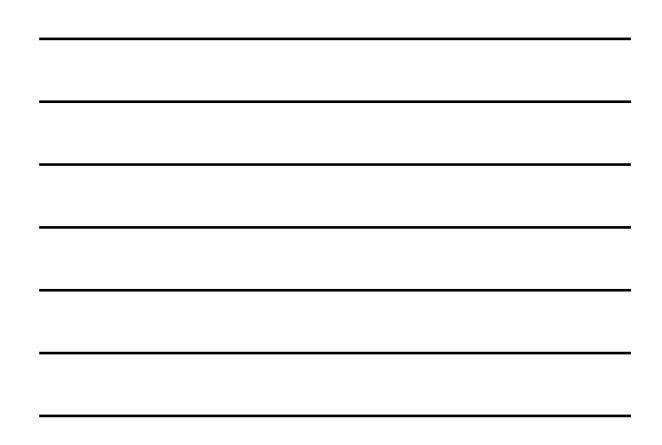

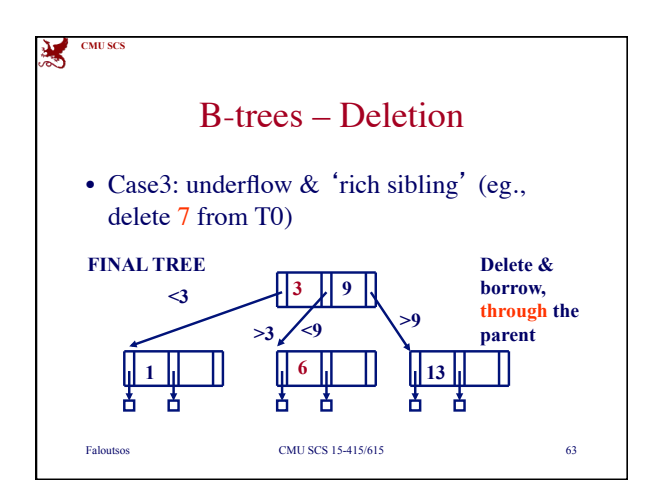

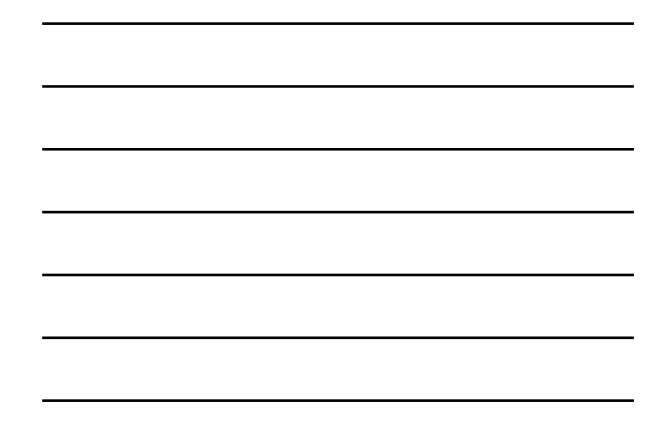

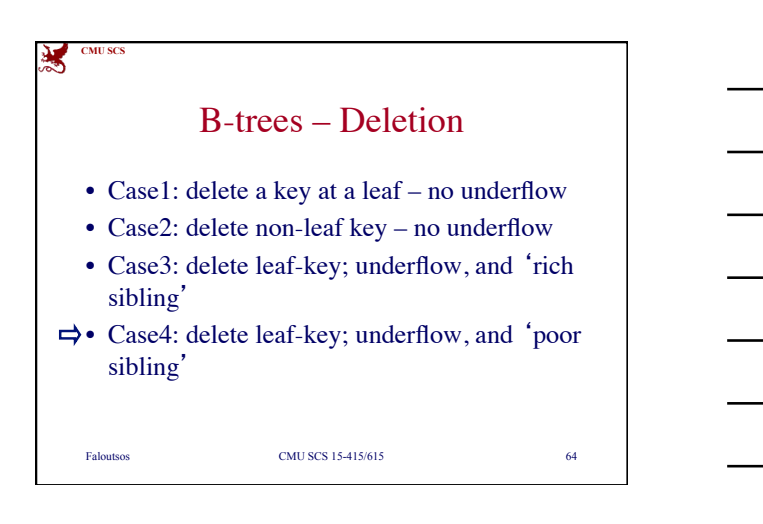

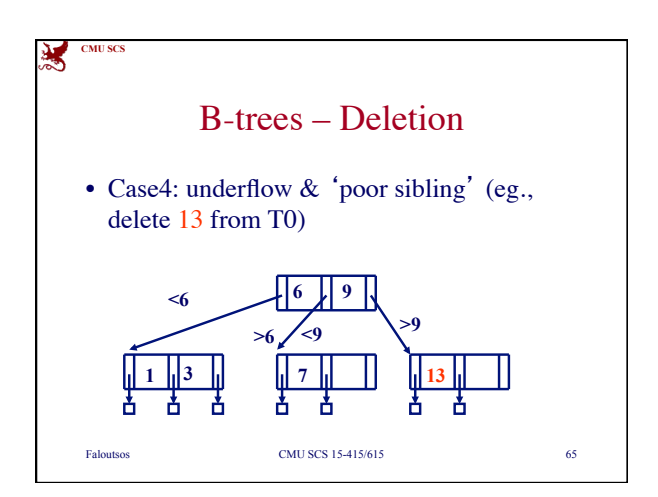

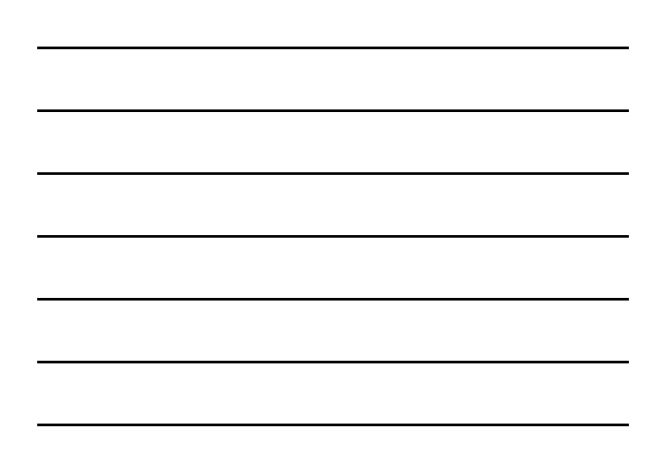

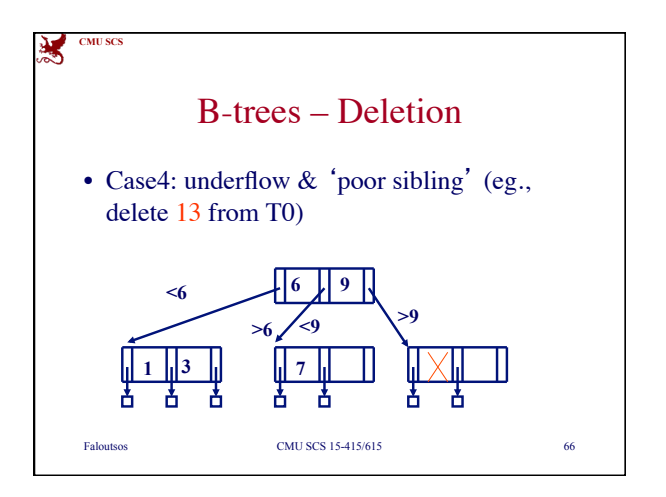

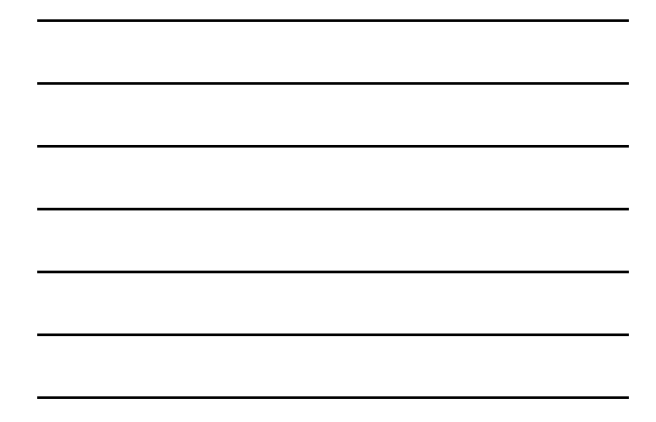

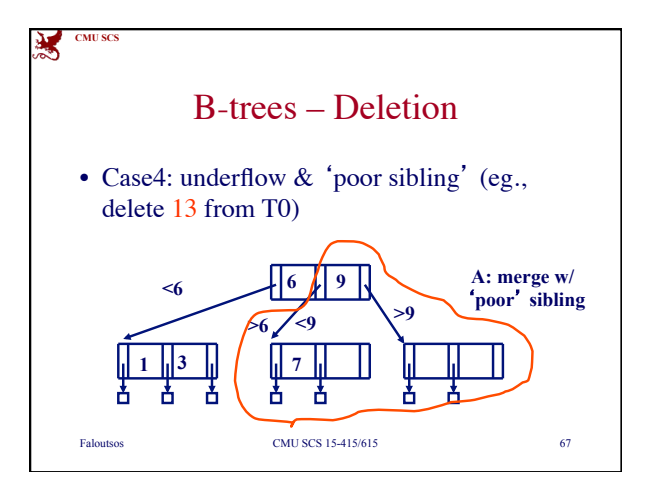

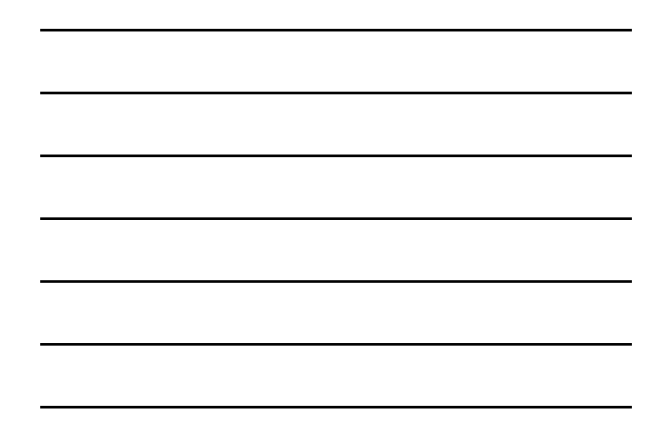

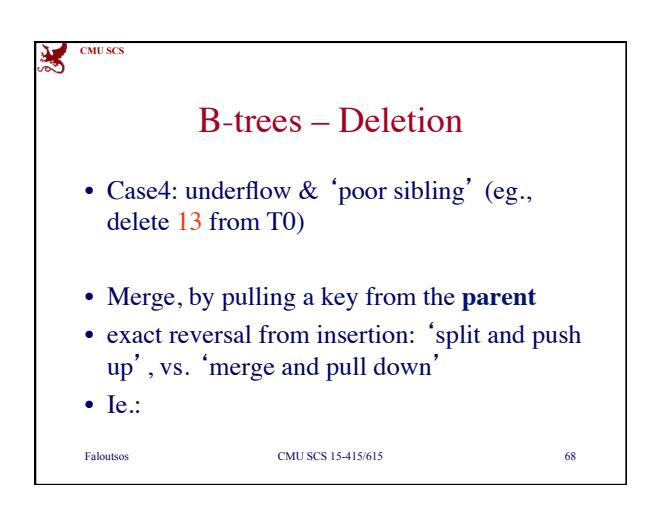

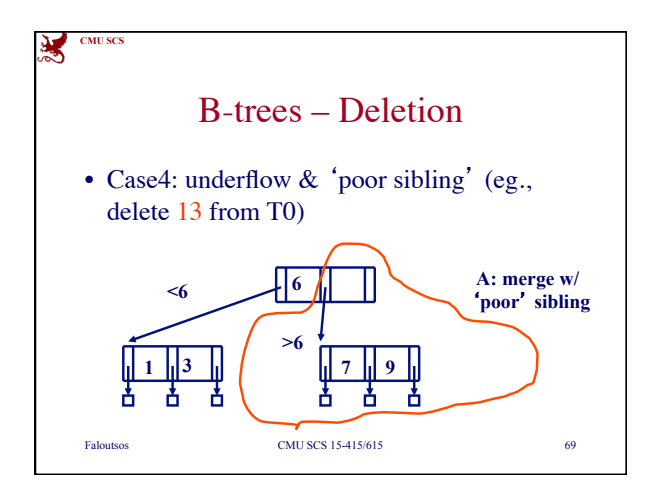

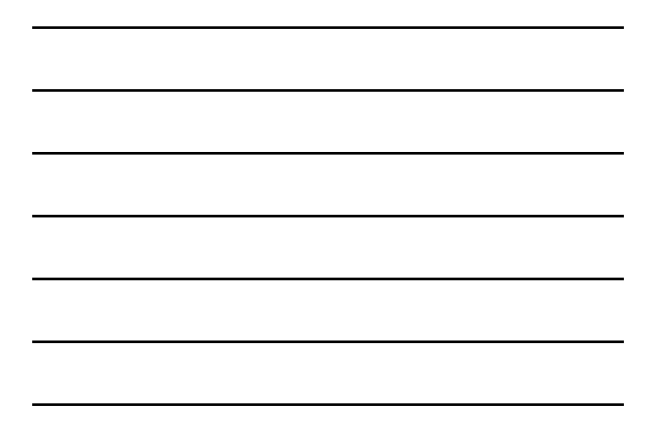

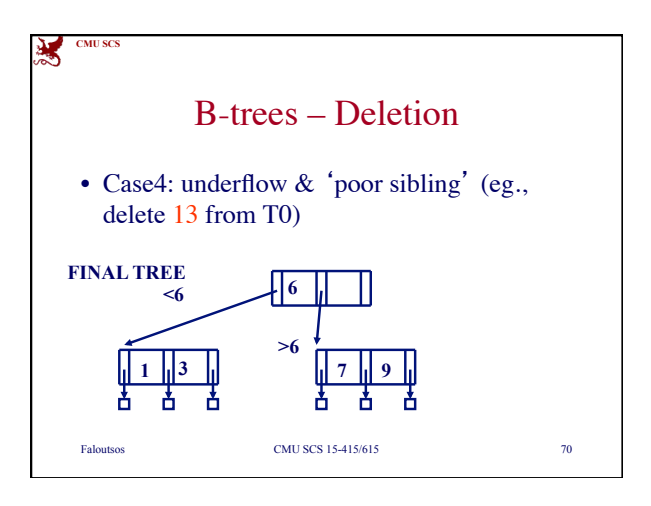

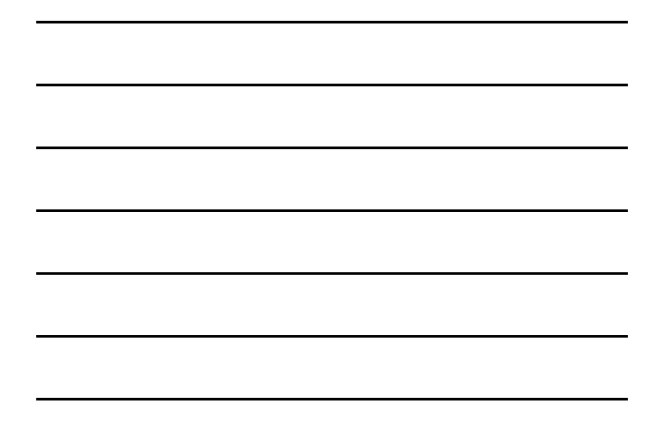

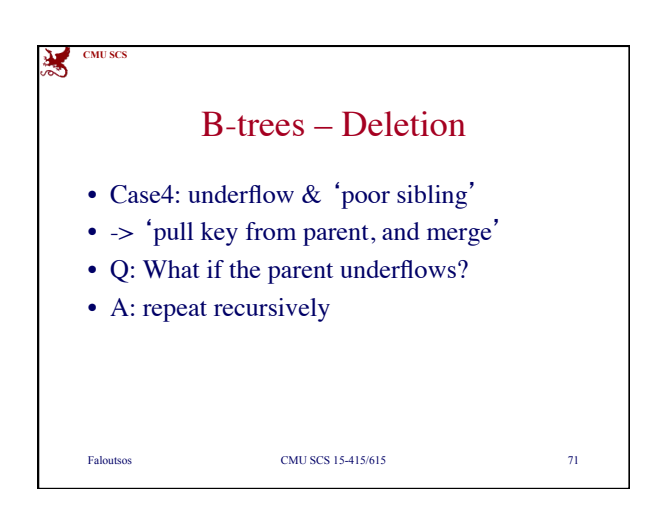

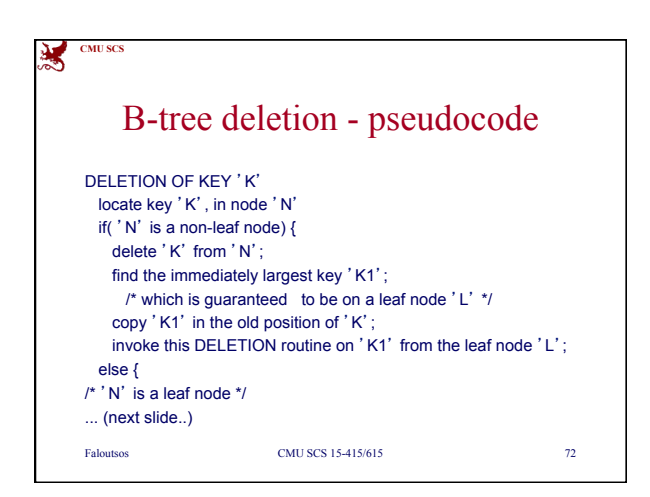

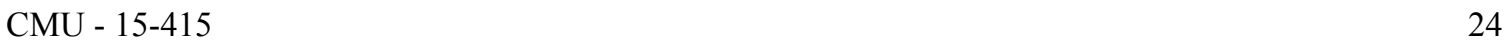

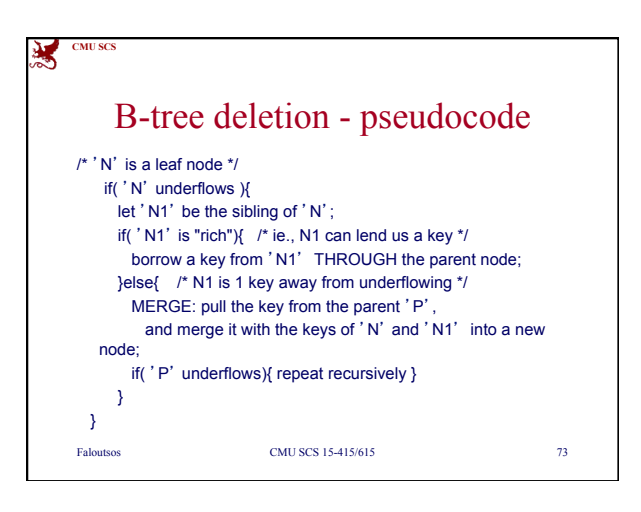

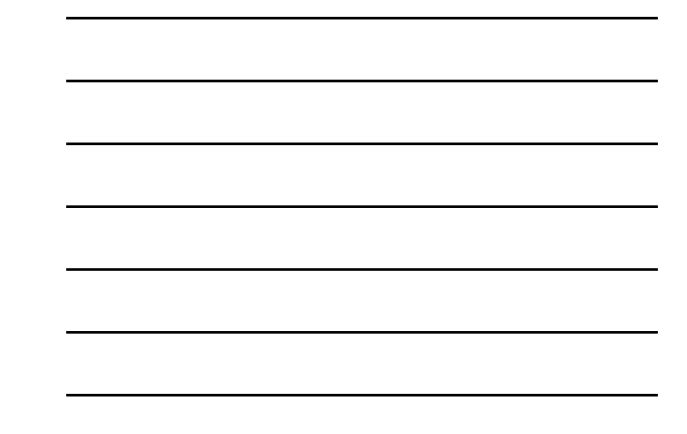

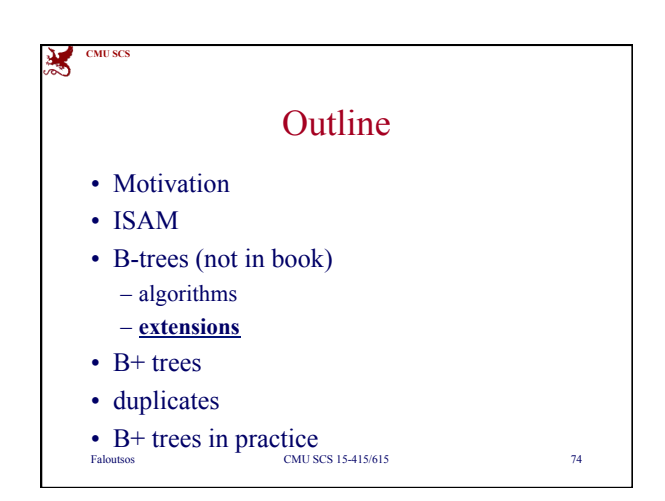

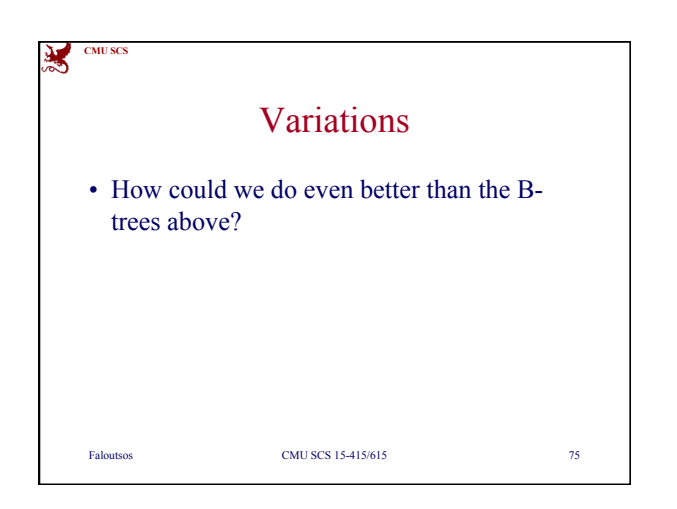

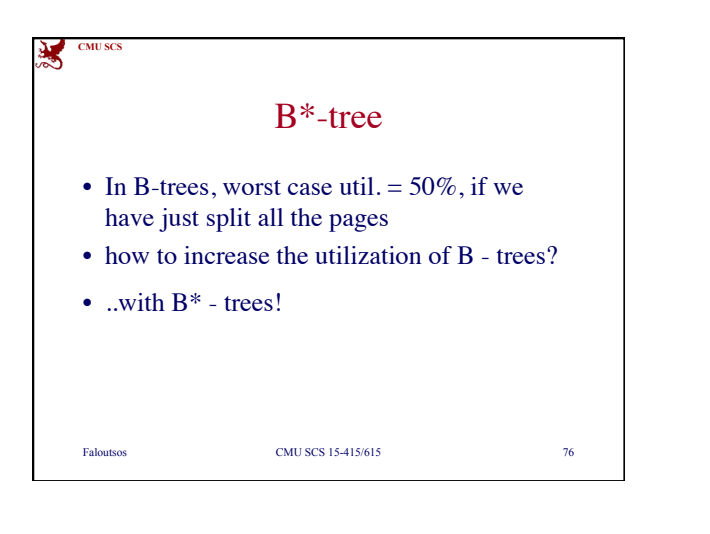

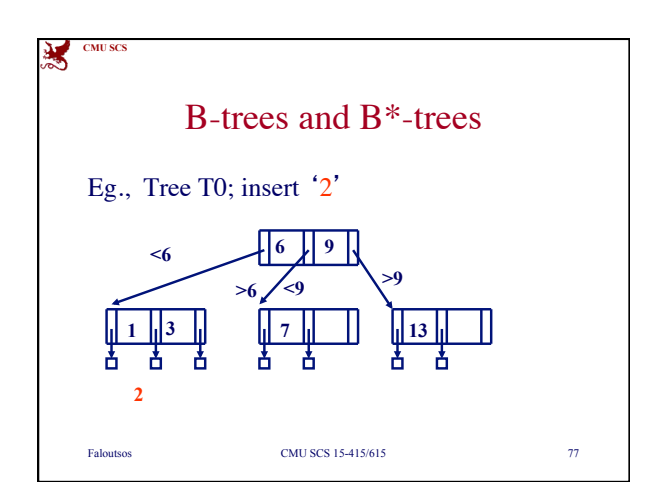

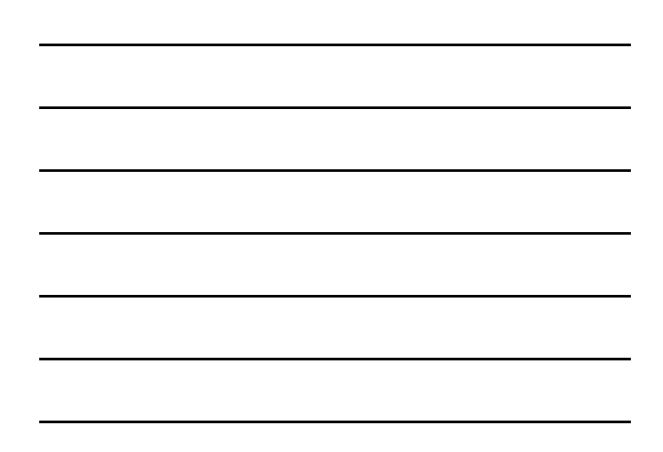

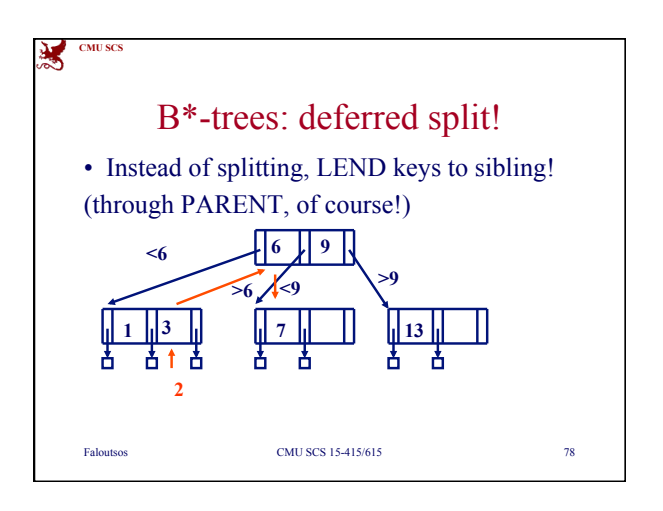

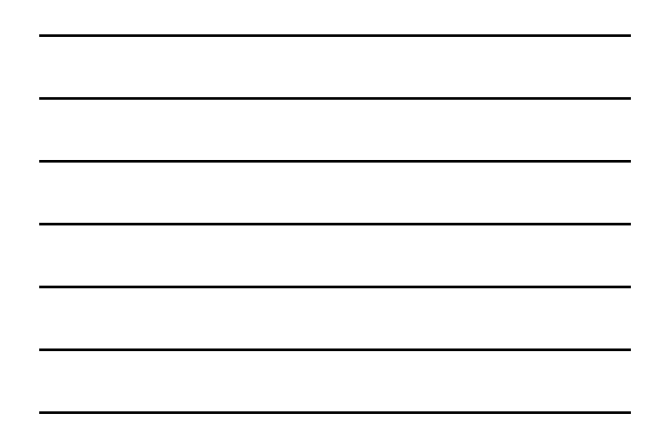

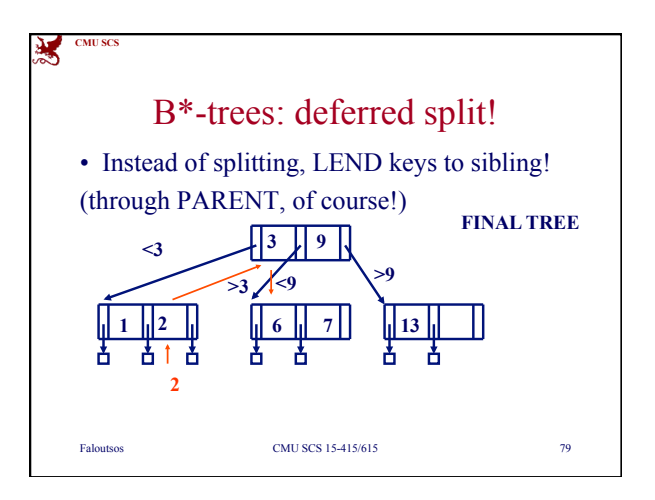

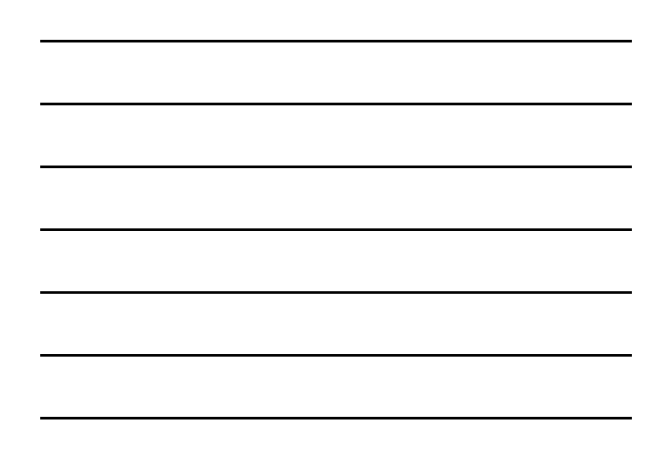

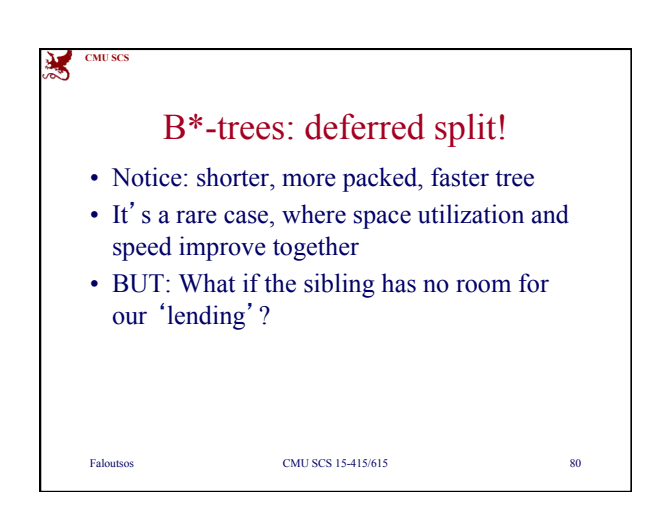

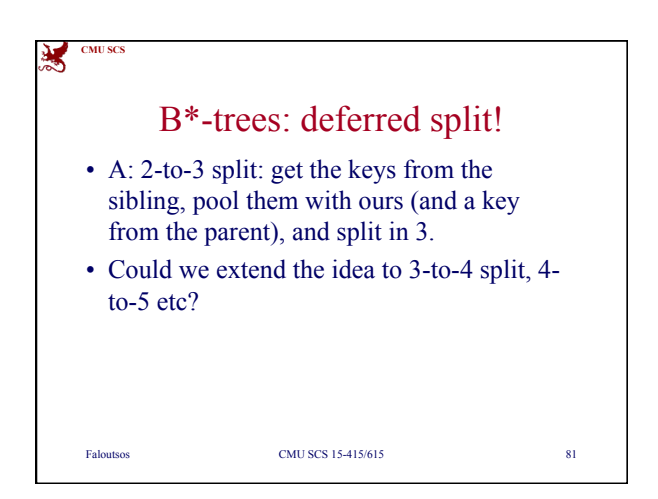

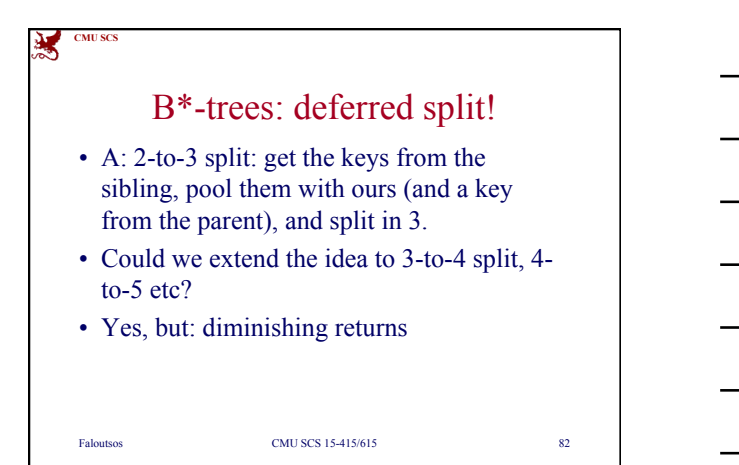

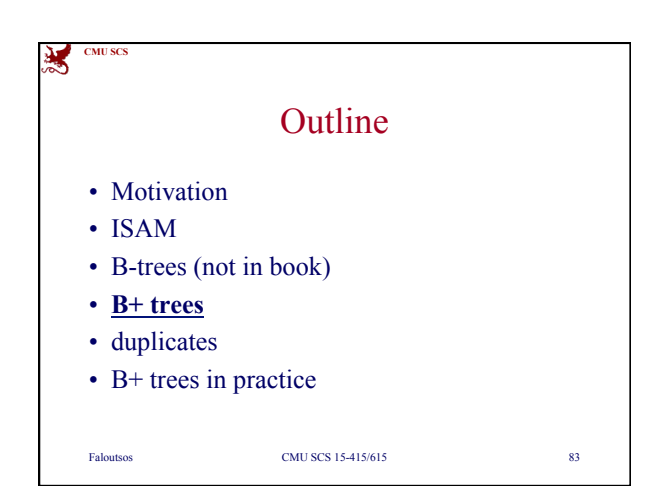

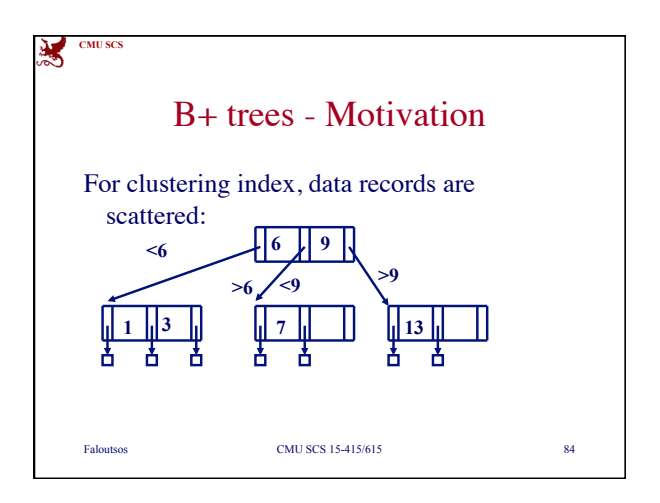

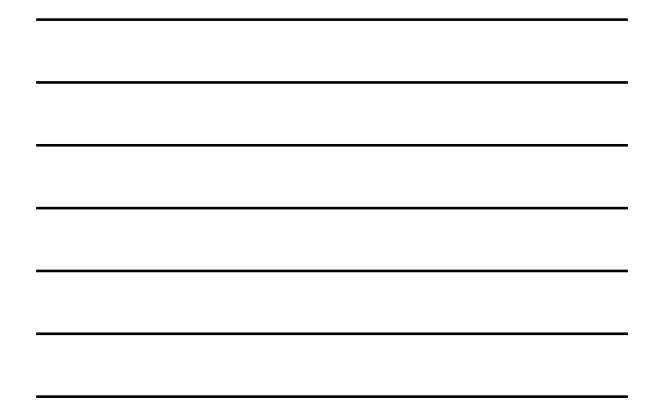

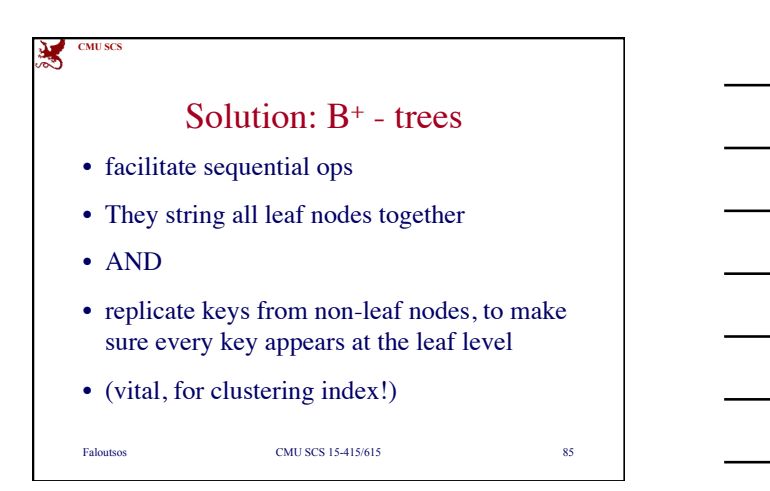

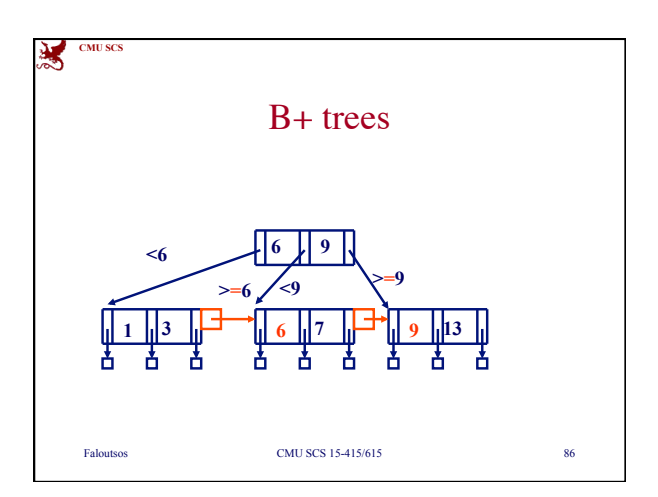

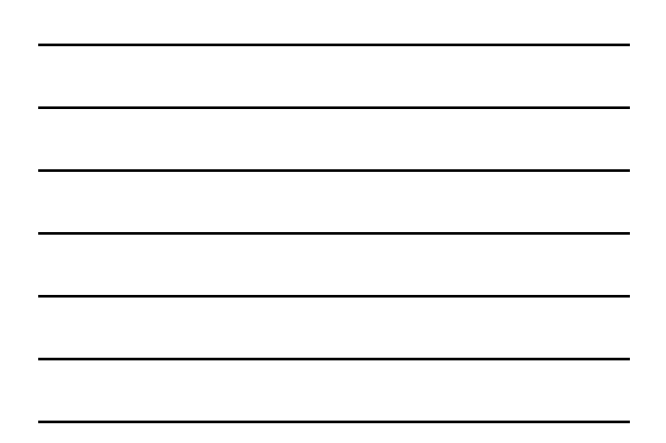

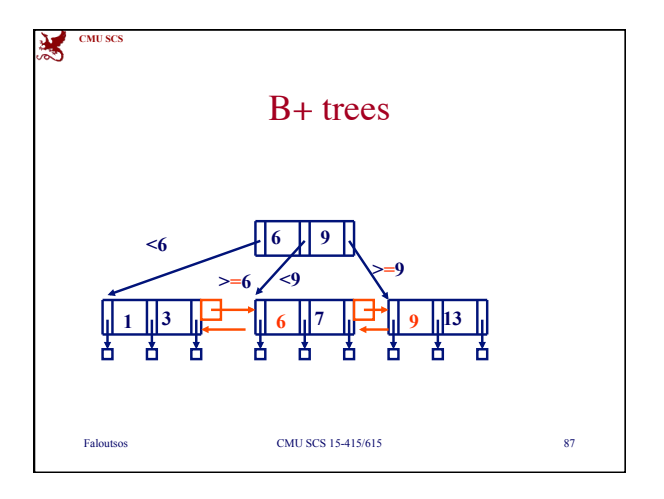

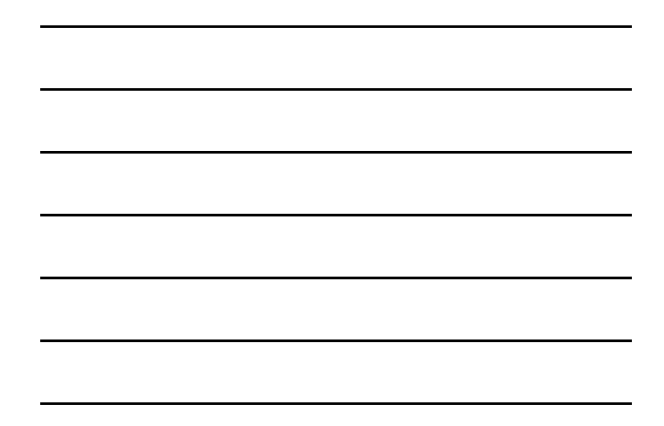

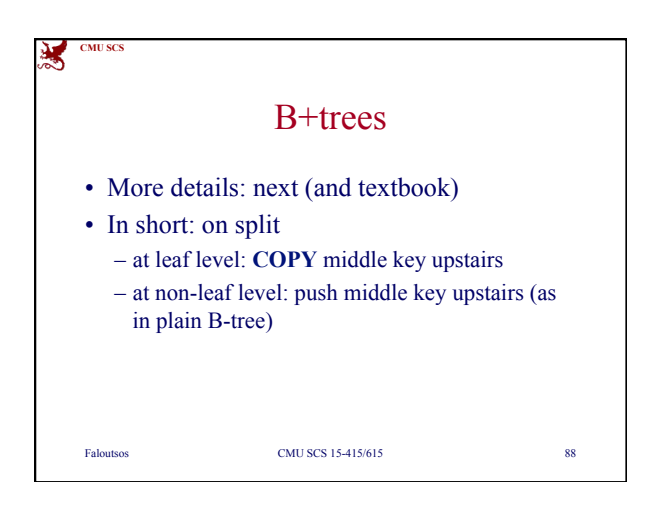

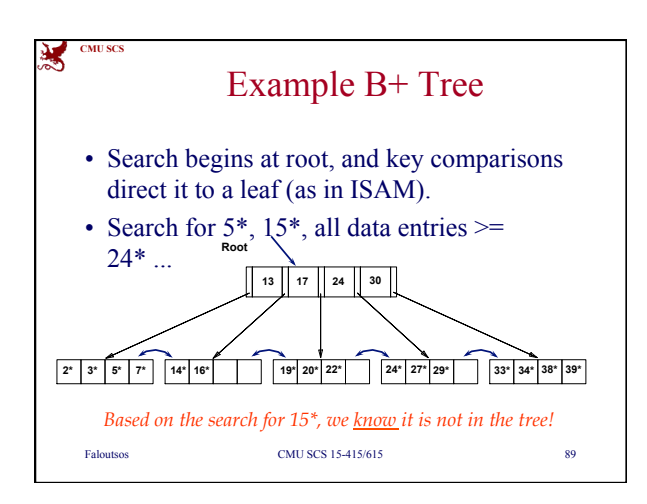

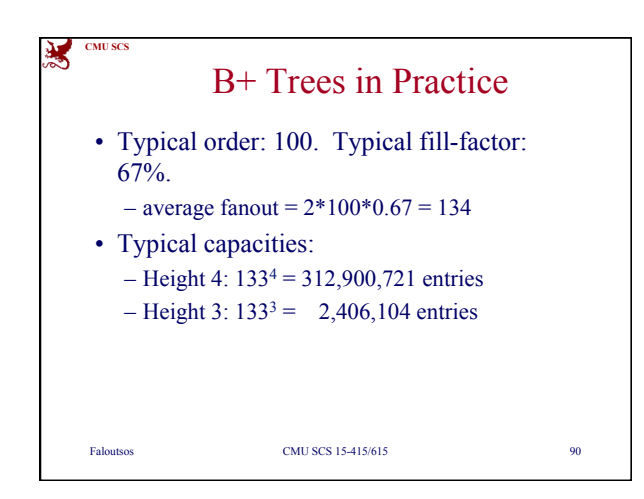

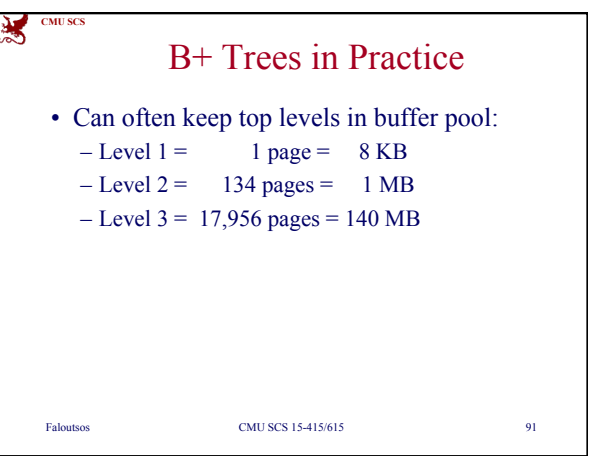

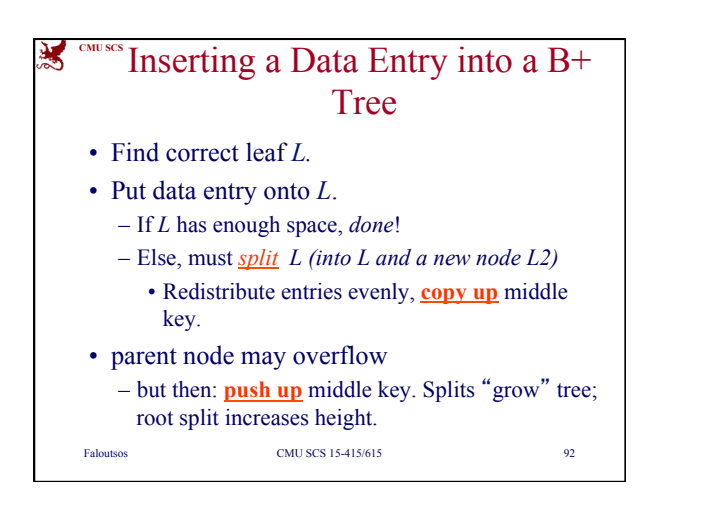

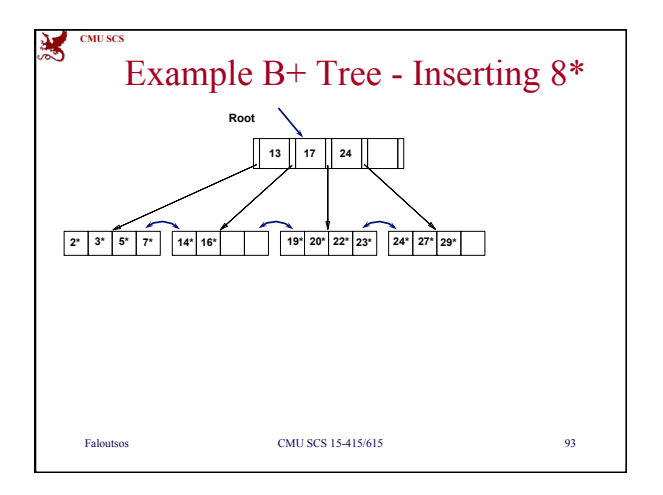

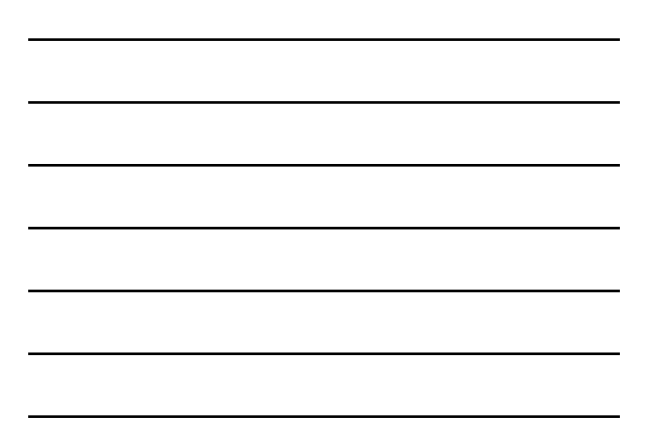

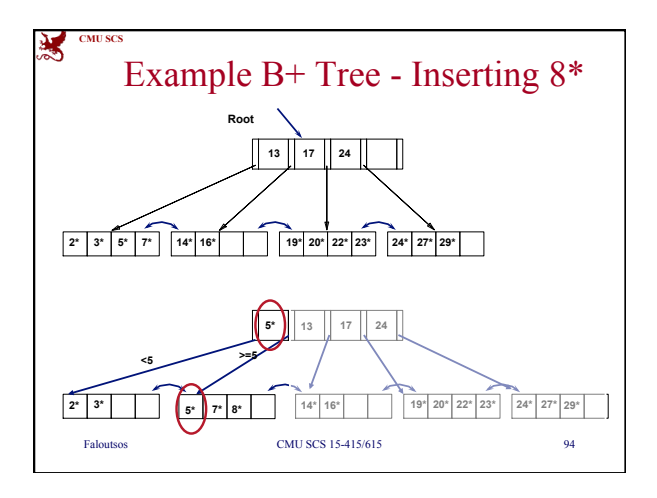

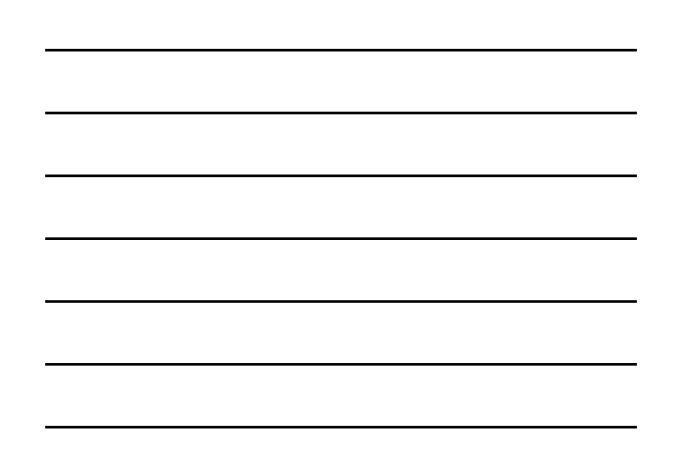

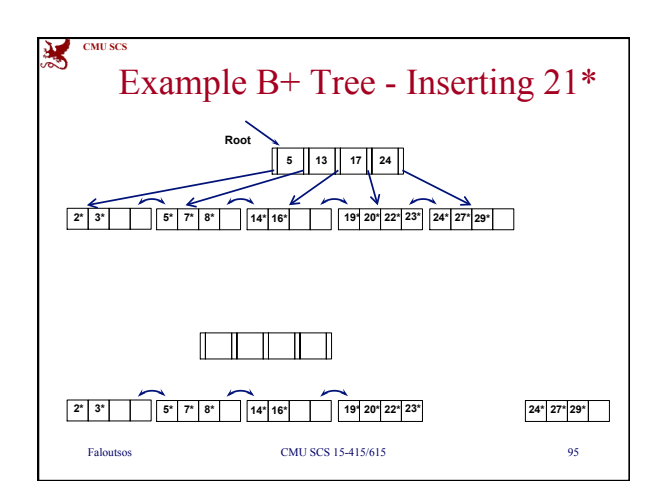

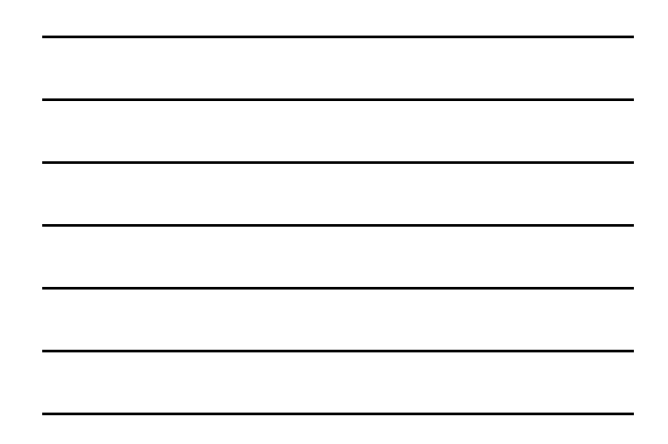

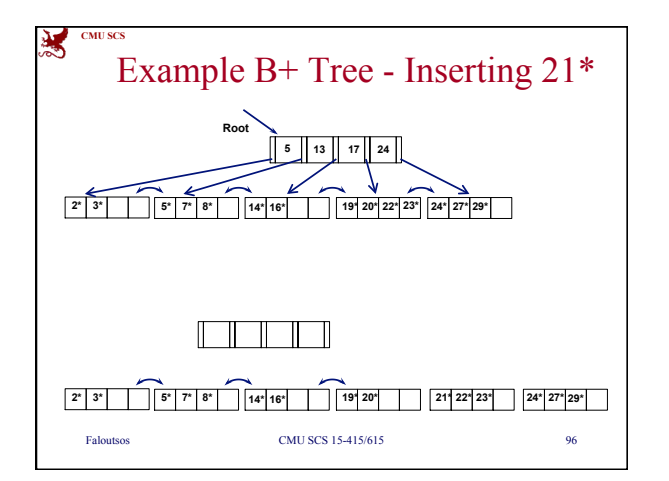

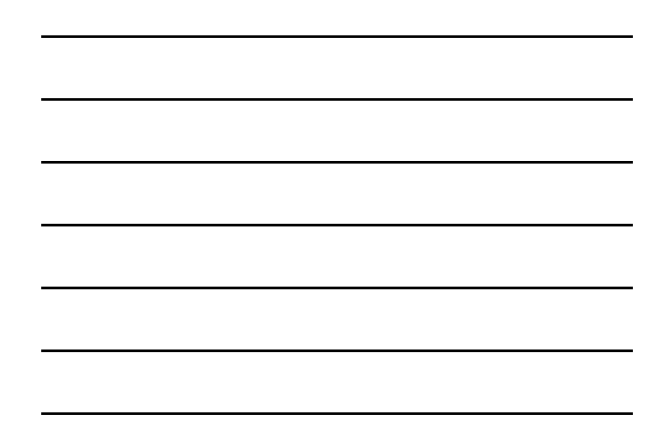

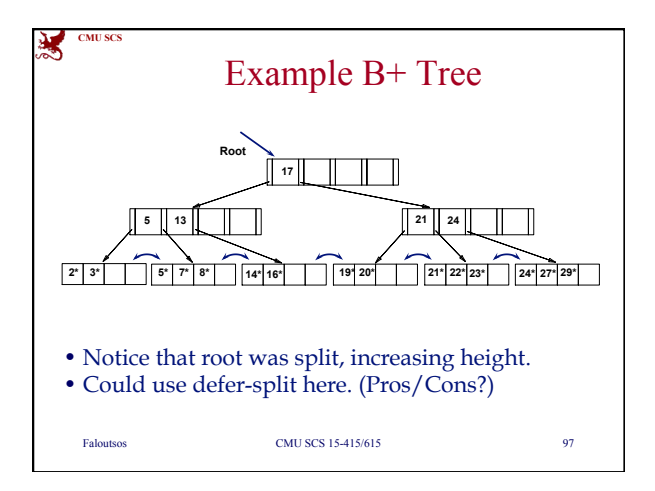

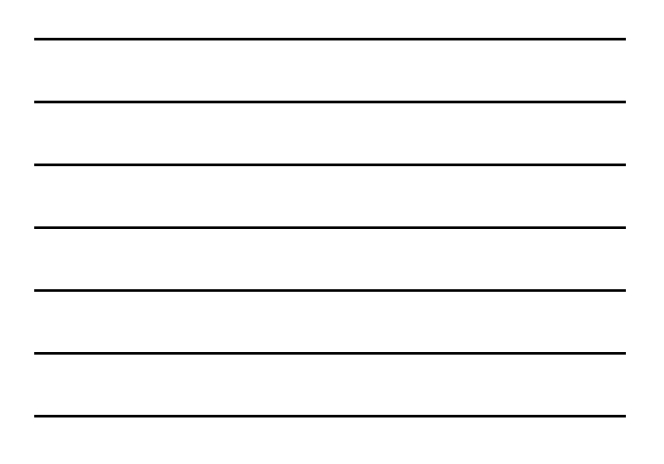

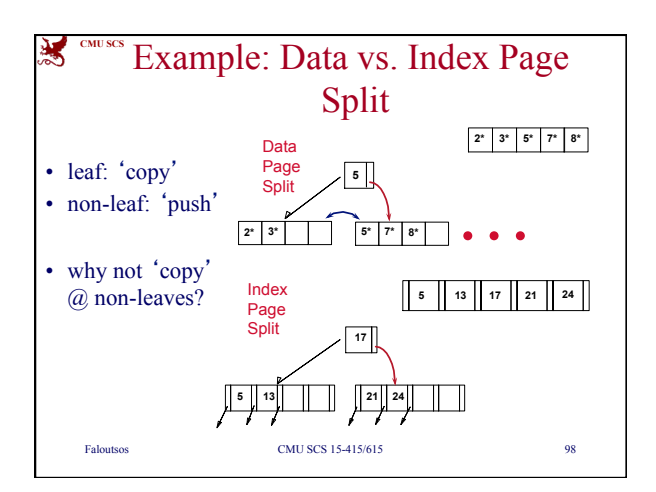

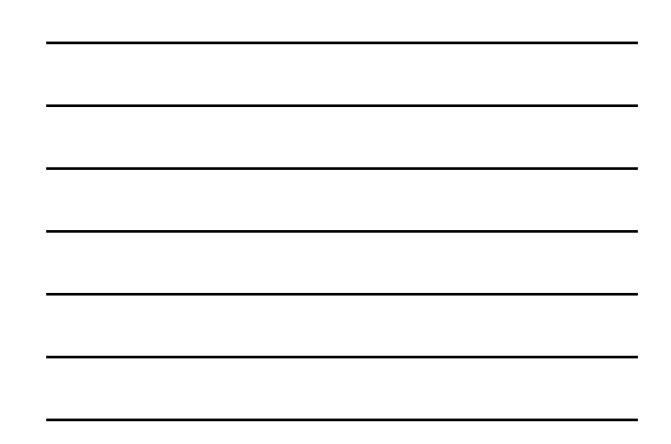

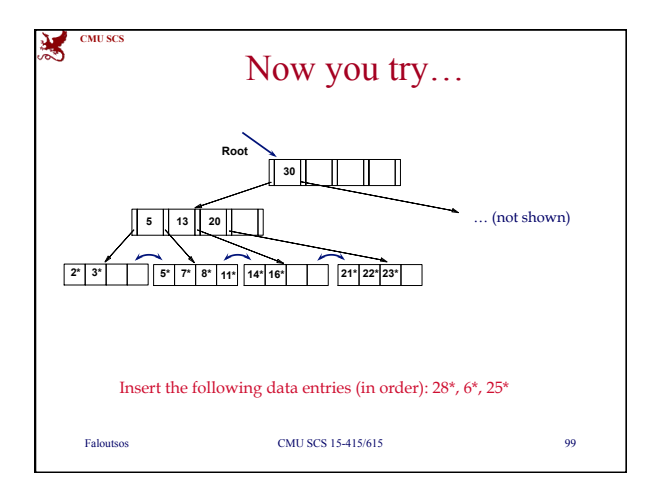

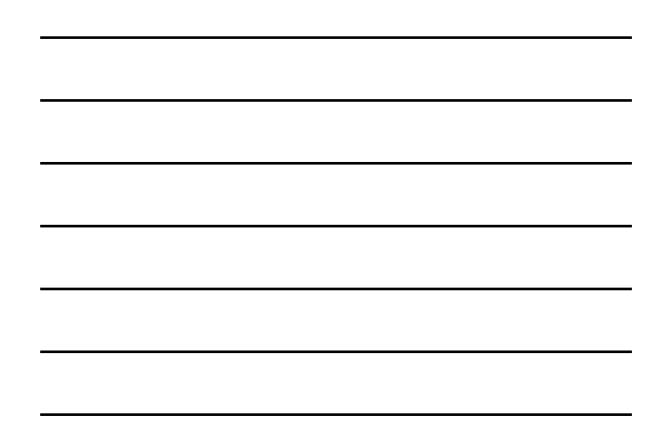

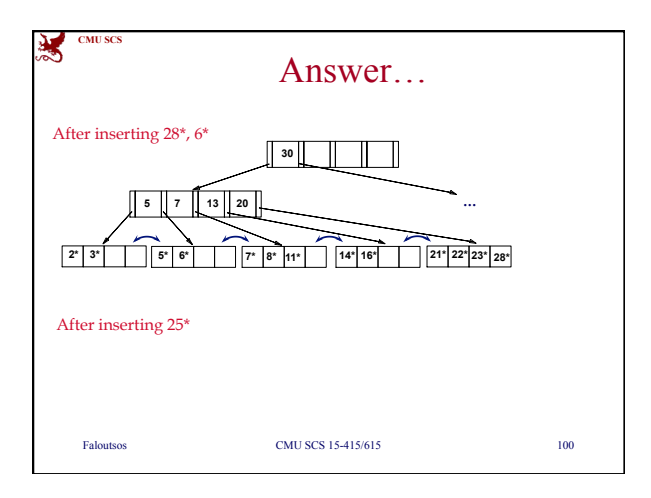

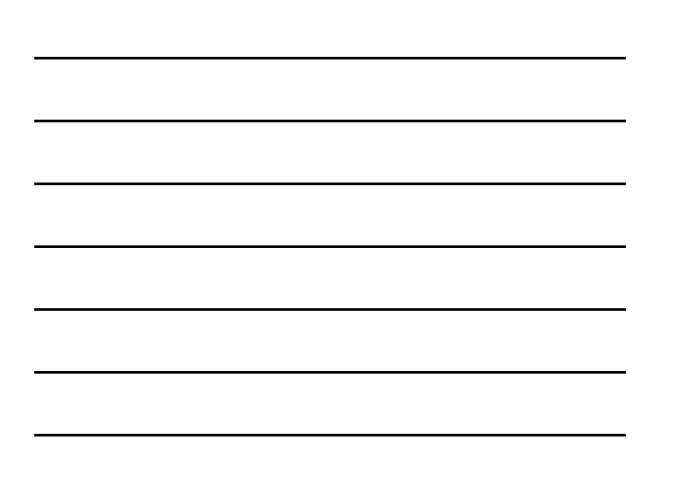

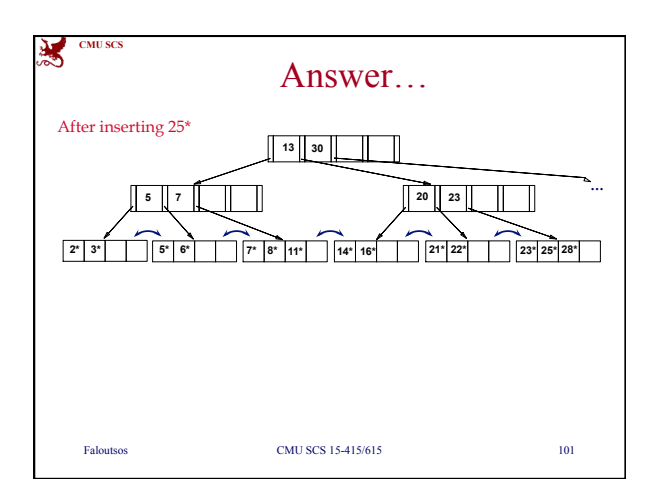

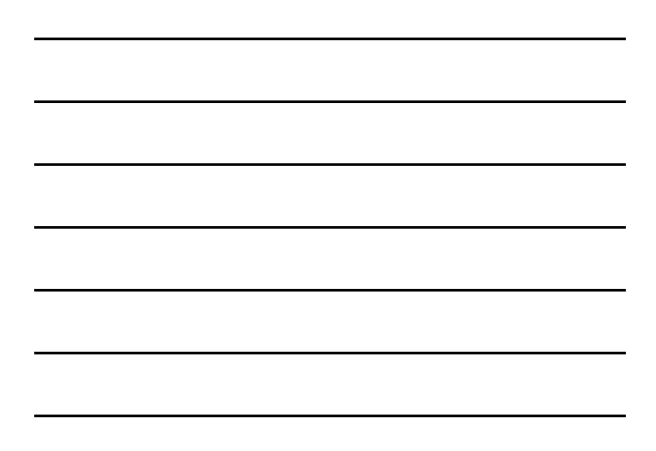

## 蜜 **CMU SCS** Deleting a Data Entry from a B+ **Tree** • Start at root, find leaf *L* where entry belongs. • Remove the entry. – If L is at least half-full, *done!*  – If L underflows • Try to re-distribute, borrowing from *sibling (adjacent node with same parent as L)*. • If re-distribution fails, *merge L* and sibling. – update parent – and possibly merge, recursively Faloutsos CMU SCS 15-415/615 102

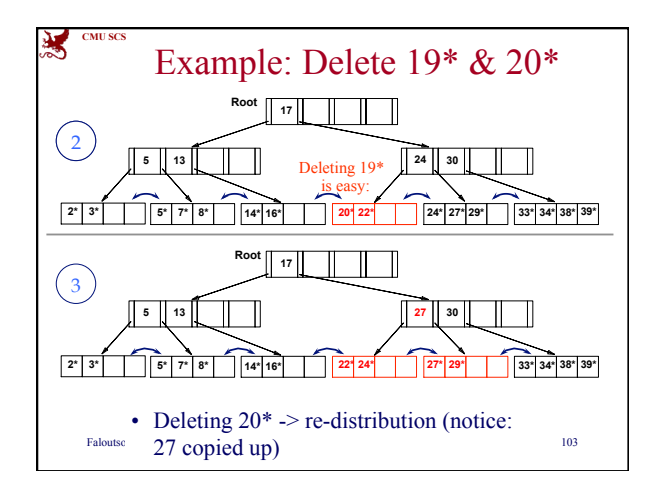

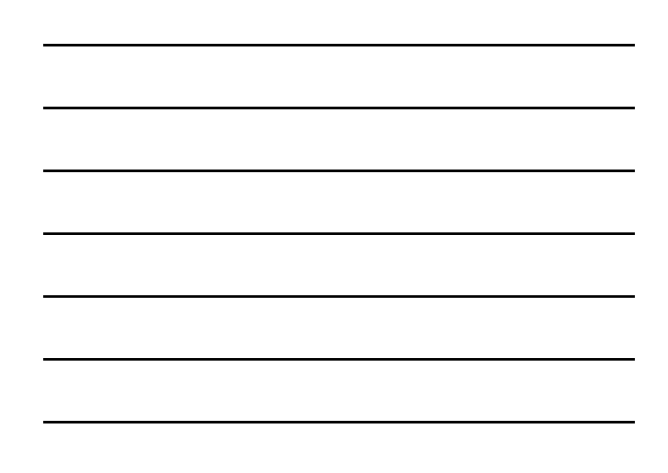

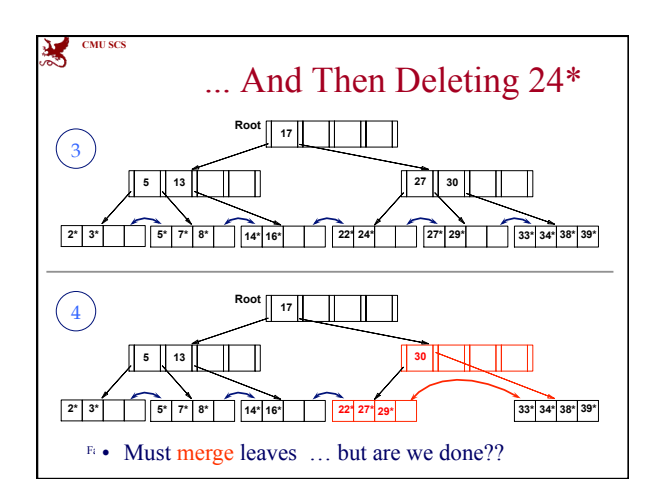

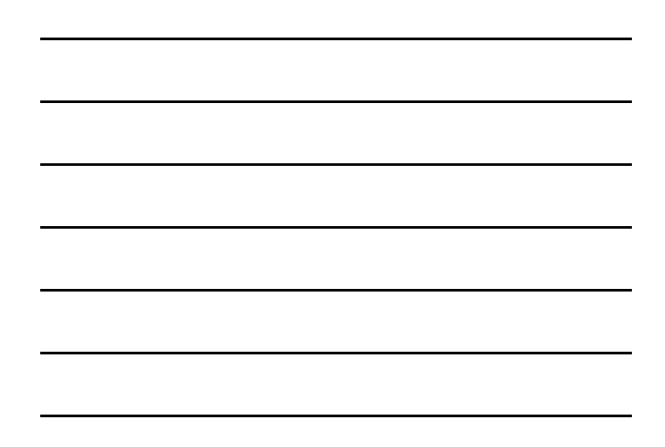

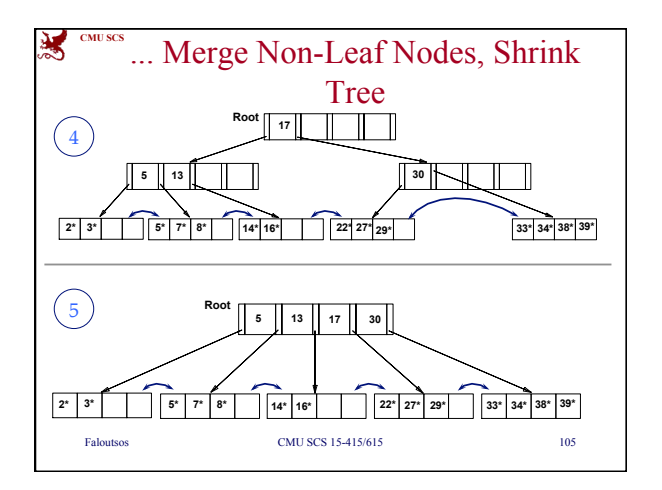

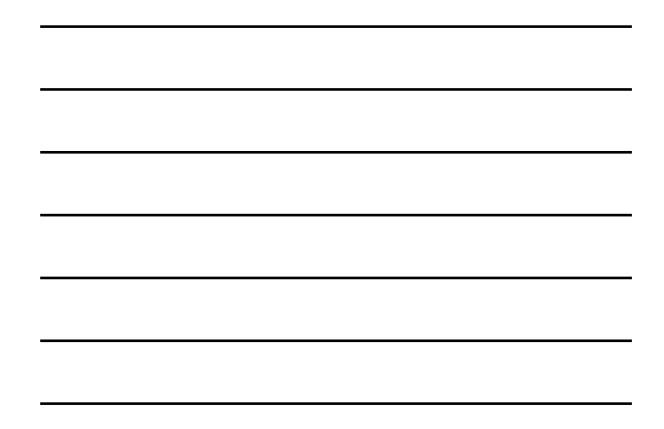

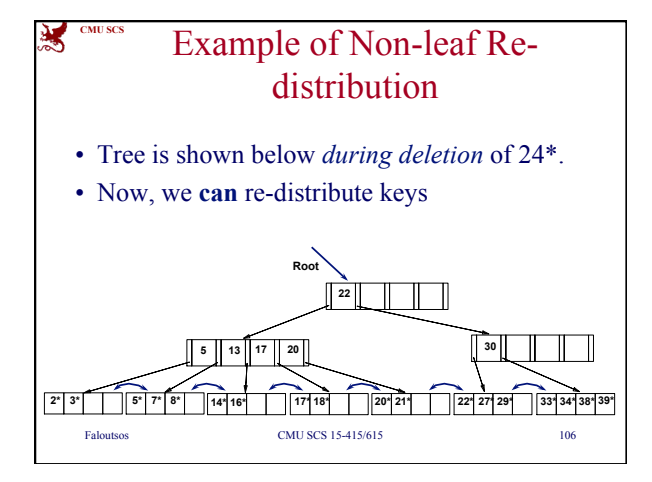

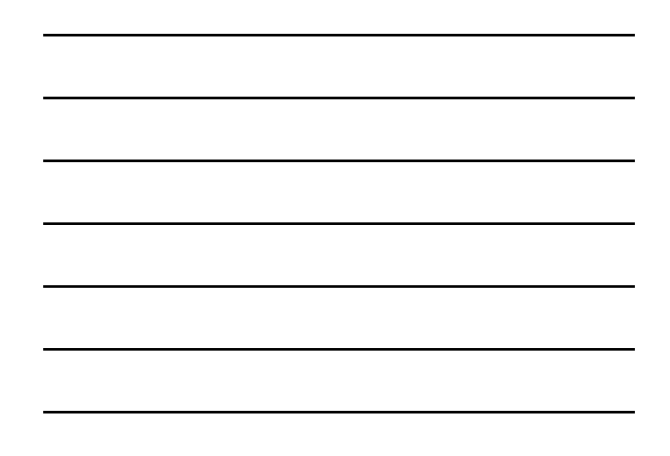

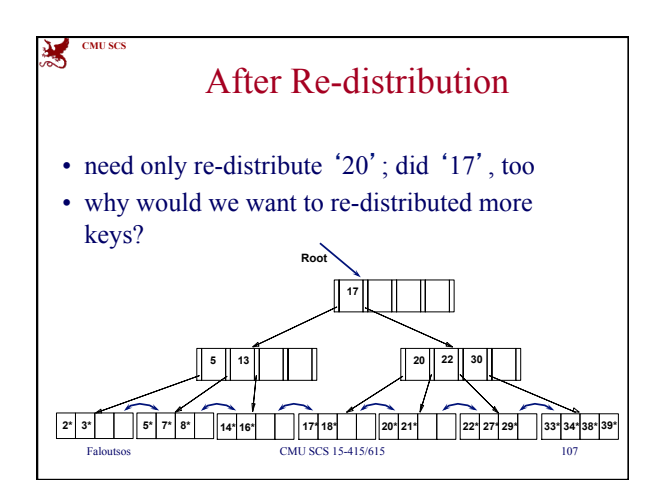

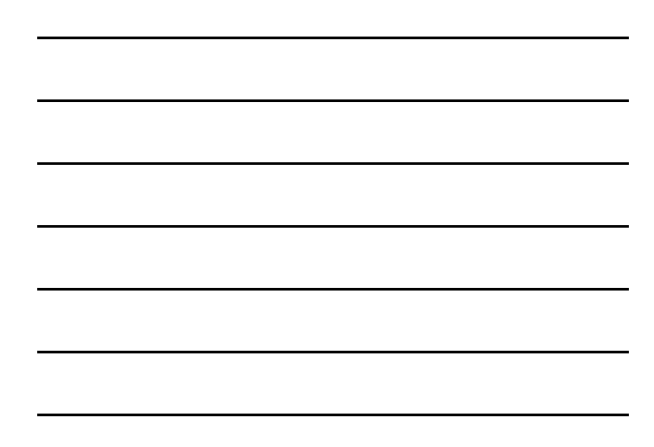

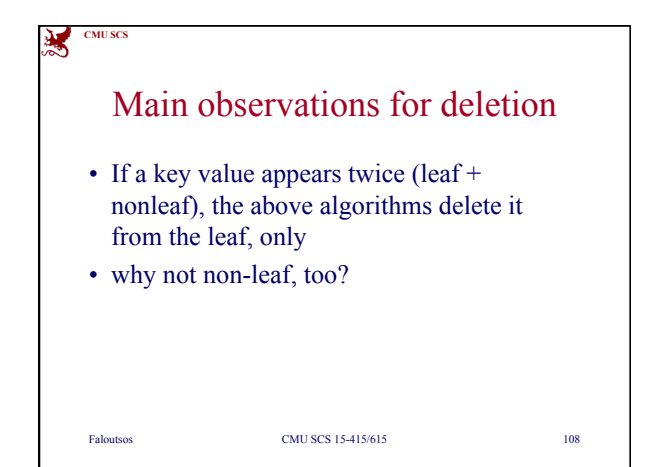

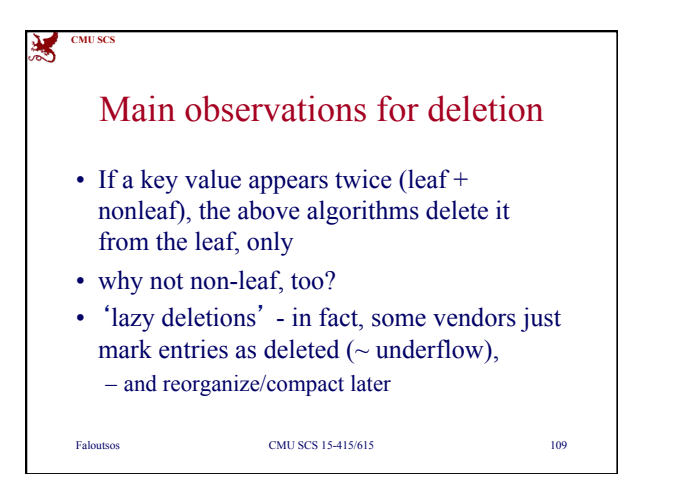

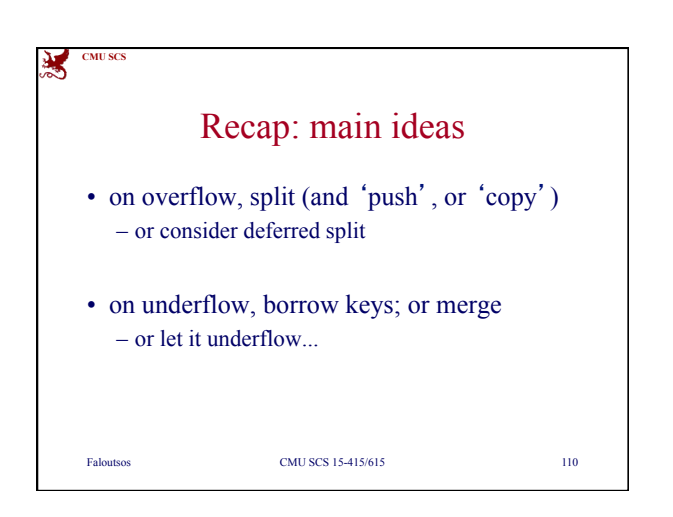

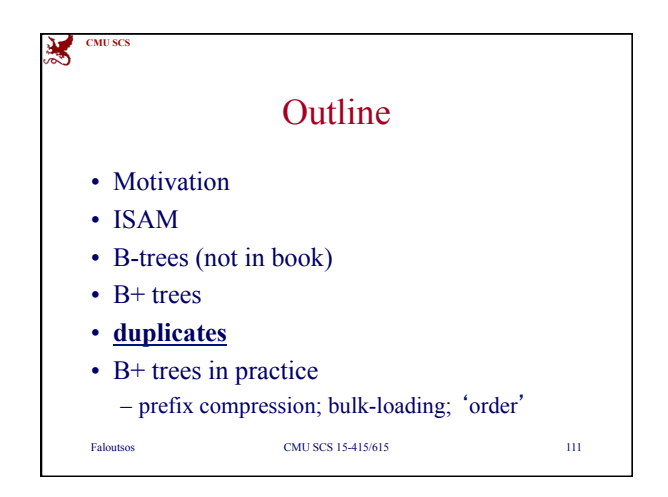

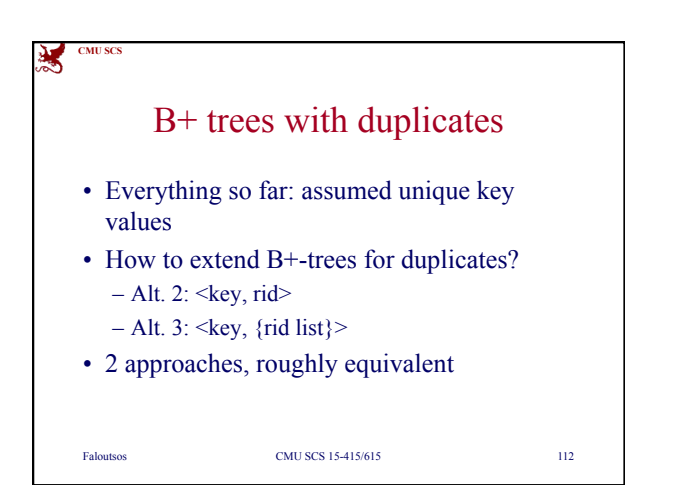

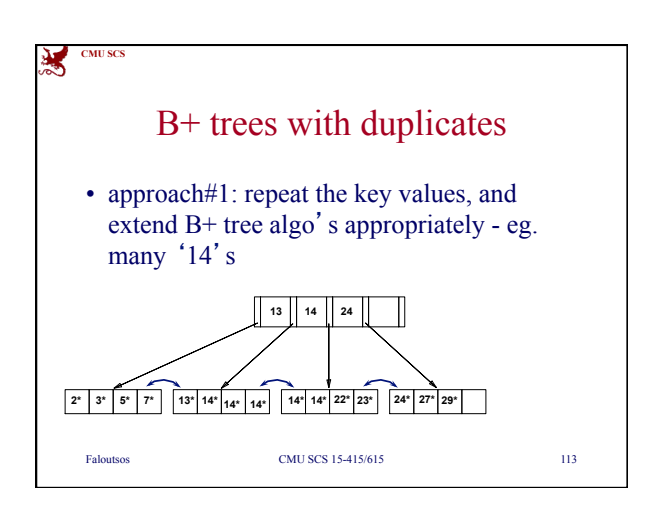

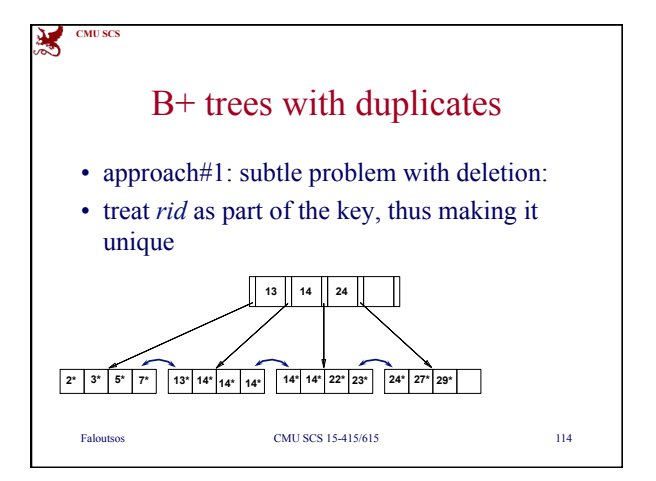

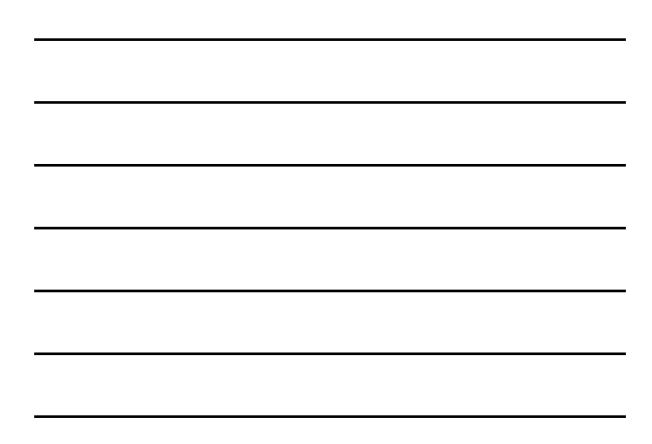

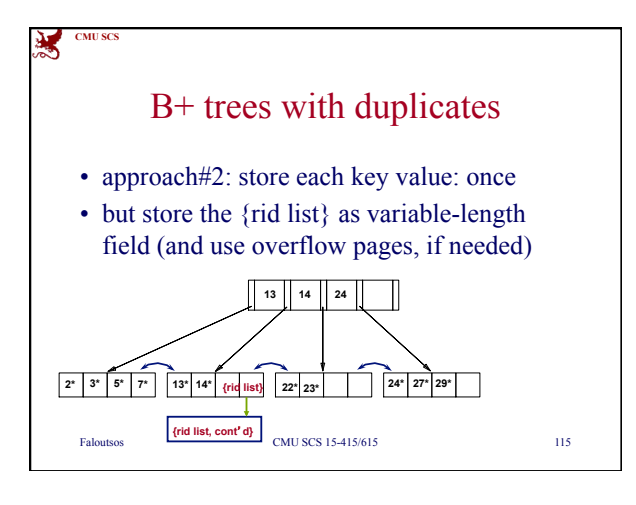

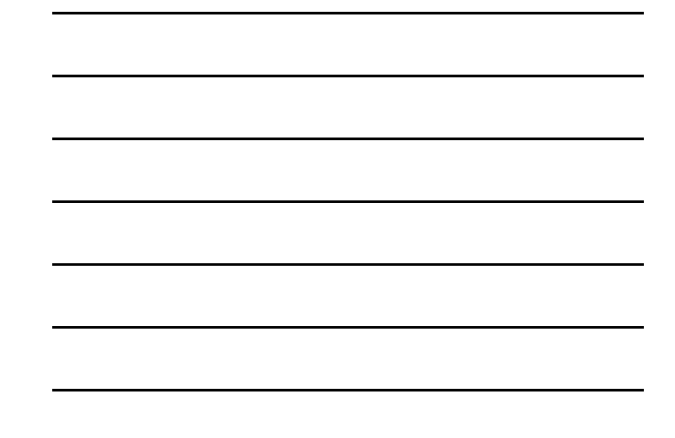

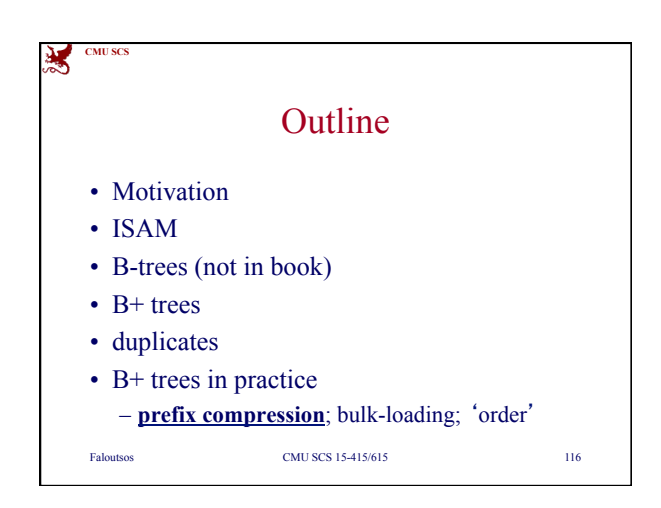

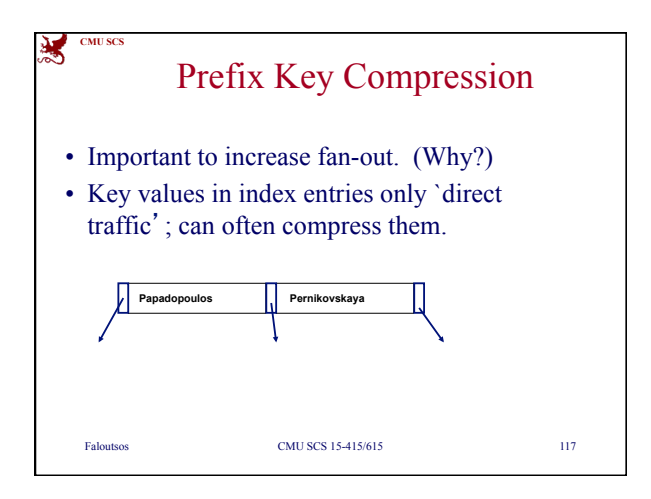

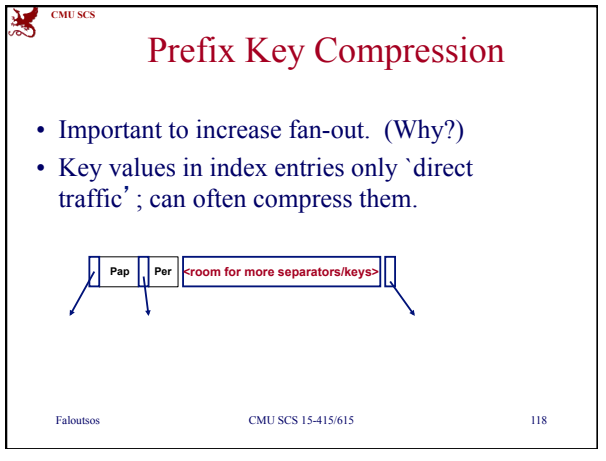

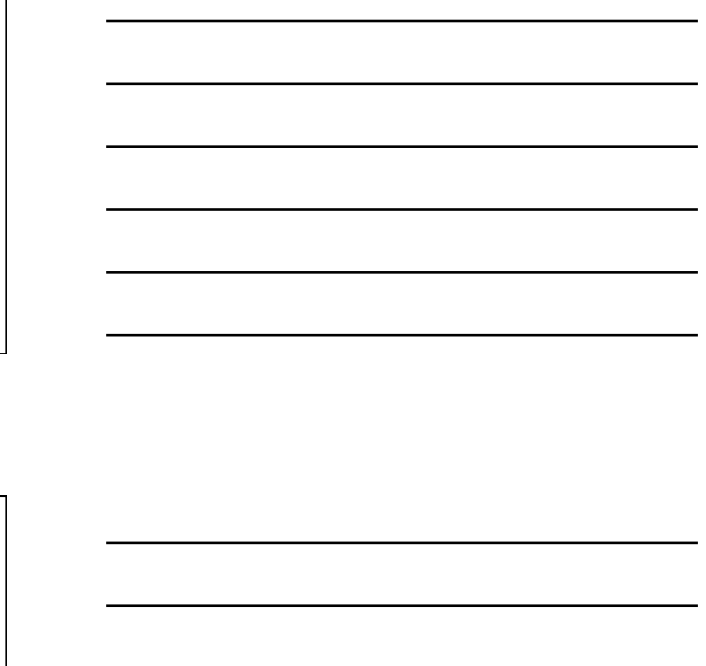

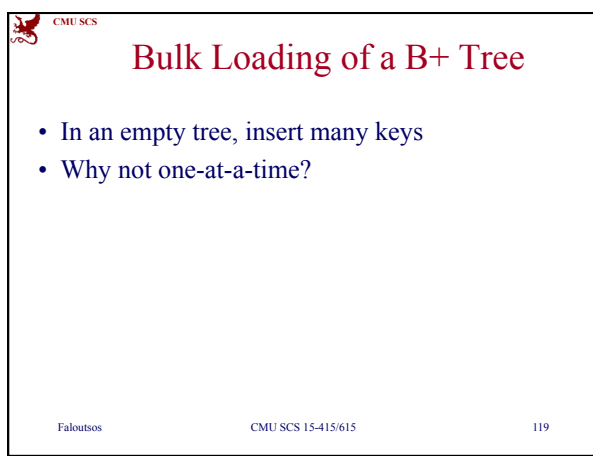

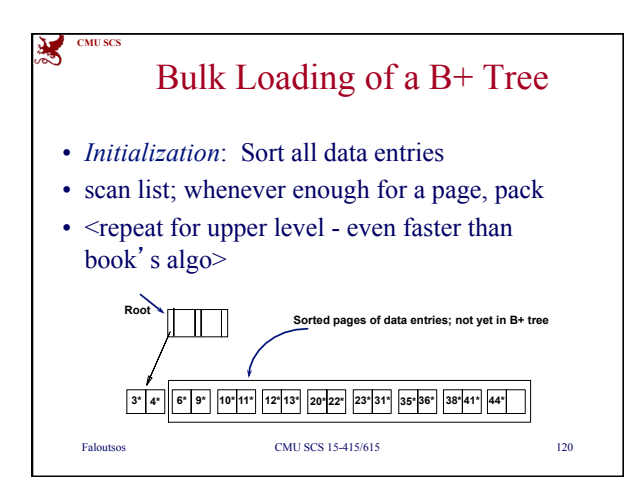

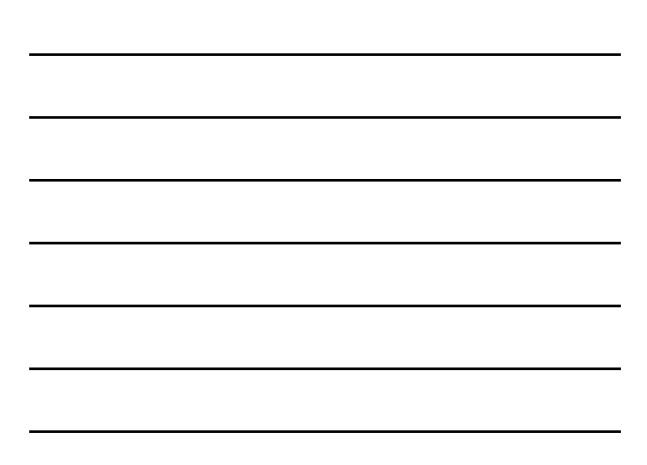

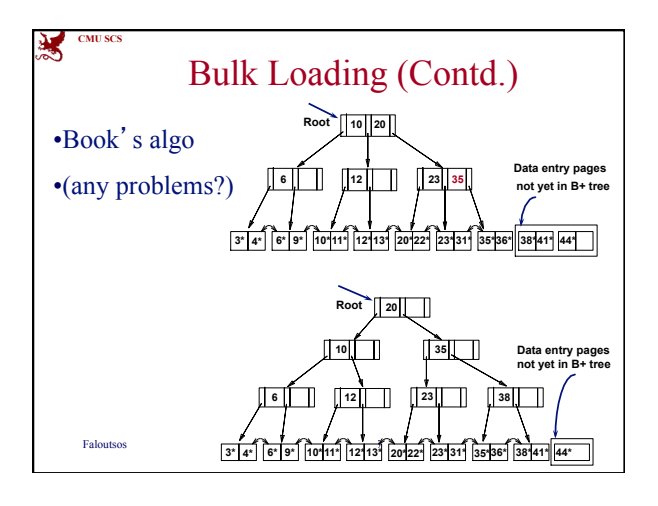

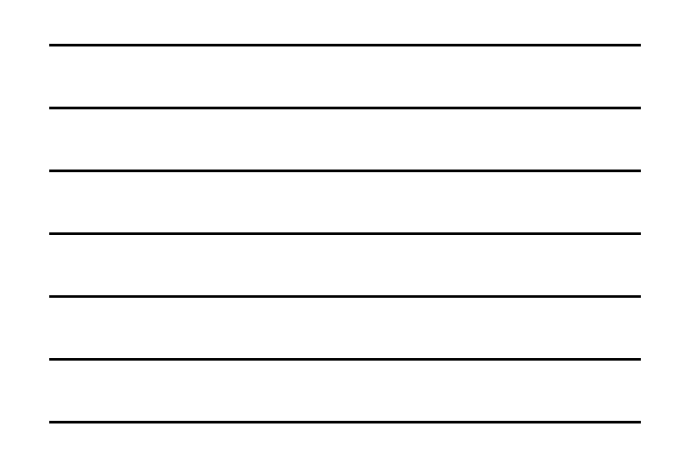

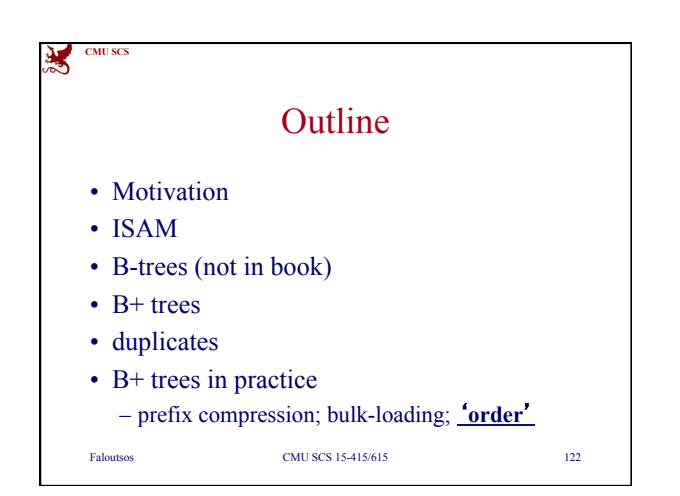

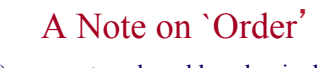

- *Order* (**d**) concept replaced by physical space criterion in practice (`*at least half-full*').
- Why do we need it?

**CMU SC** 

翼

- Index pages can typically hold many more entries than leaf pages.
- Variable sized records and search keys mean different nodes will contain different numbers of entries.
- Even with fixed length fields, multiple records with the same search key value (*duplicates*) can lead to variable-sized data entries (if we use Alternative (3)).

Faloutsos CMU SCS 15-415/615 123

**CMU SCS**

## A Note on `Order'

- Many real systems are even sloppier than this: they allow underflow, and only reclaim space when a page is *completely* empty.
- (what are the benefits of such 'slopiness'?)

Faloutsos CMU SCS 15-415/615 124

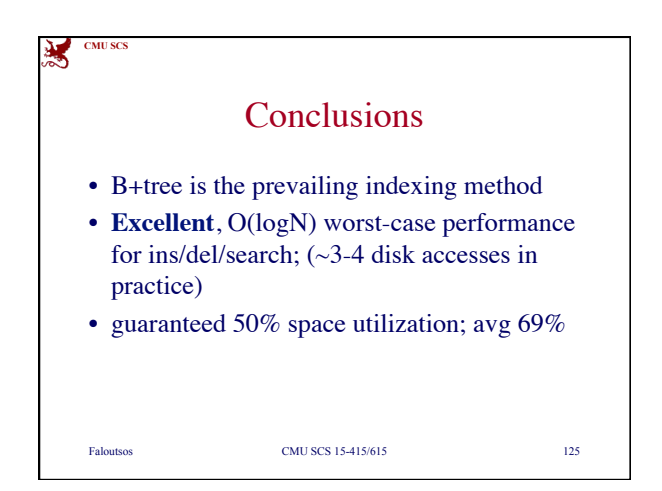

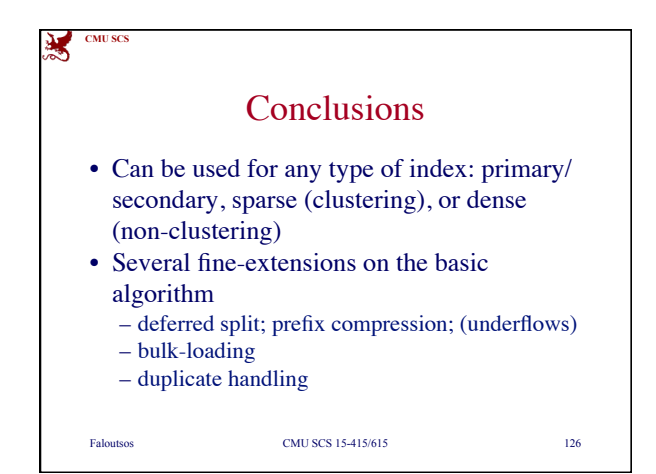

CMU - 15-415 42